## Interface for Heterogeneous Kernels (IHK) Specifications Version 1.7.1-0.93

Masamichi Takagi, Balazs Gerofi, Tomoki Shirasawa, Gou Nakamura and Yutaka Ishikawa

Monday  $18^{\text{th}}$  January, 2021

# **Contents**

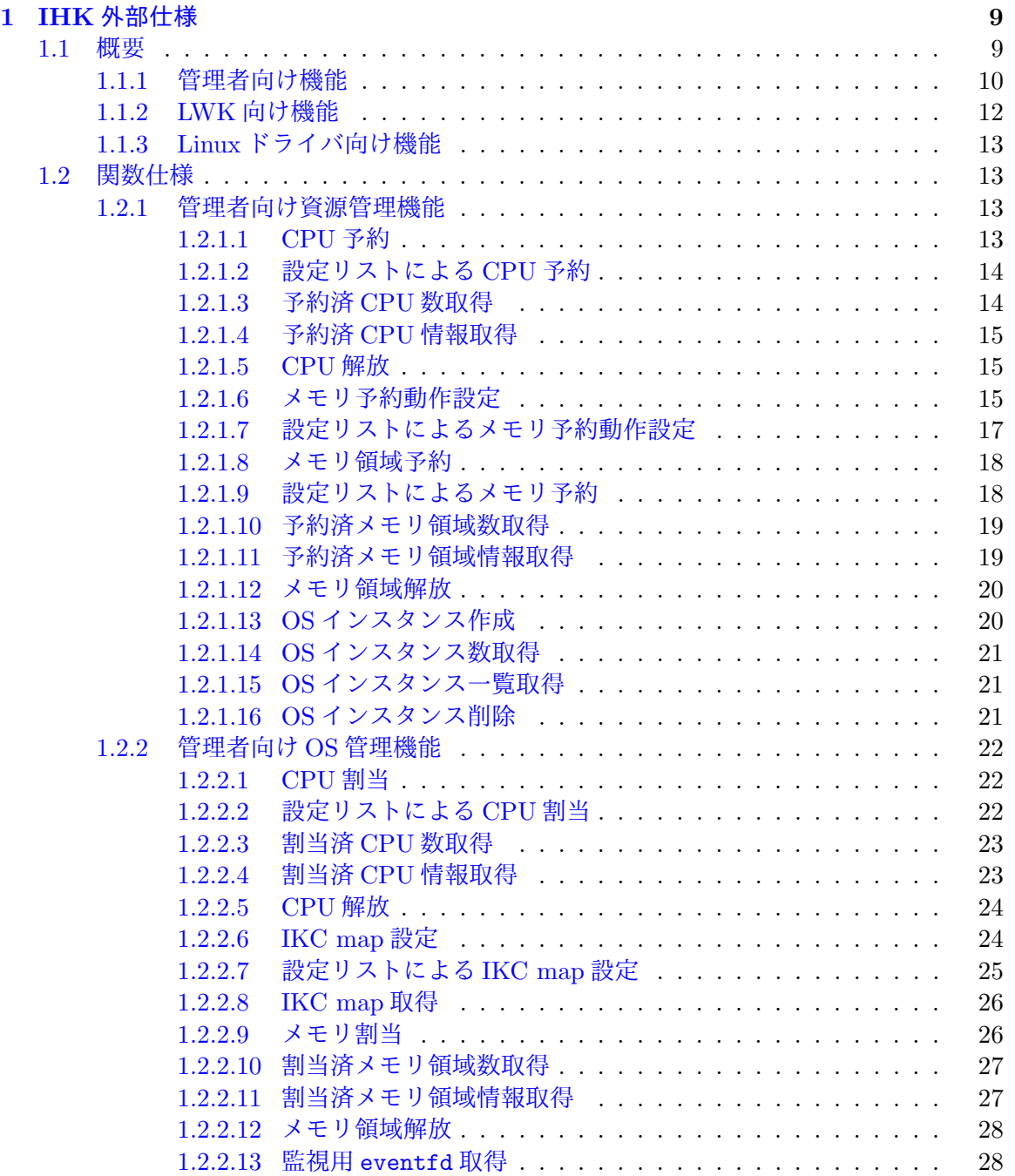

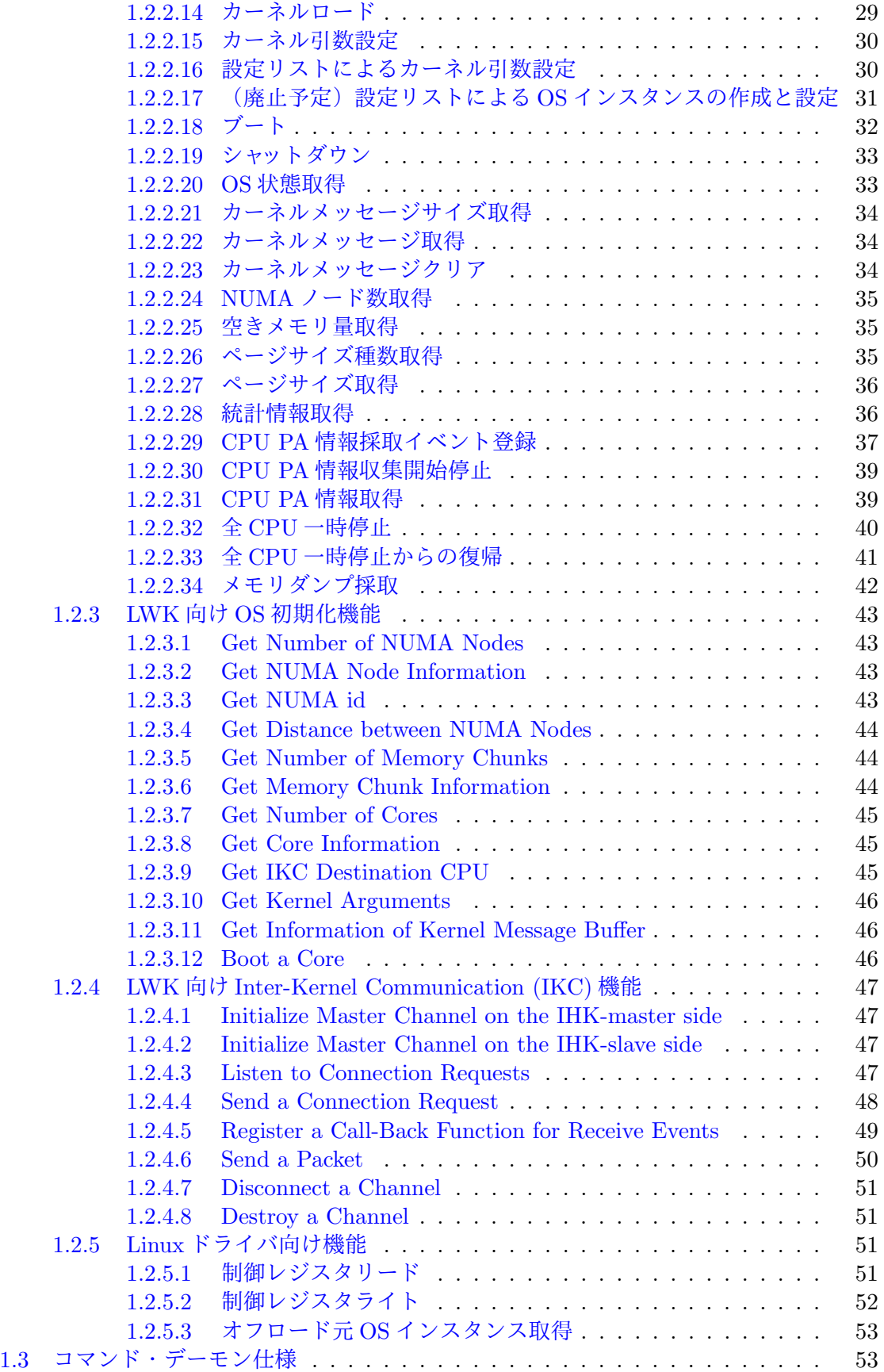

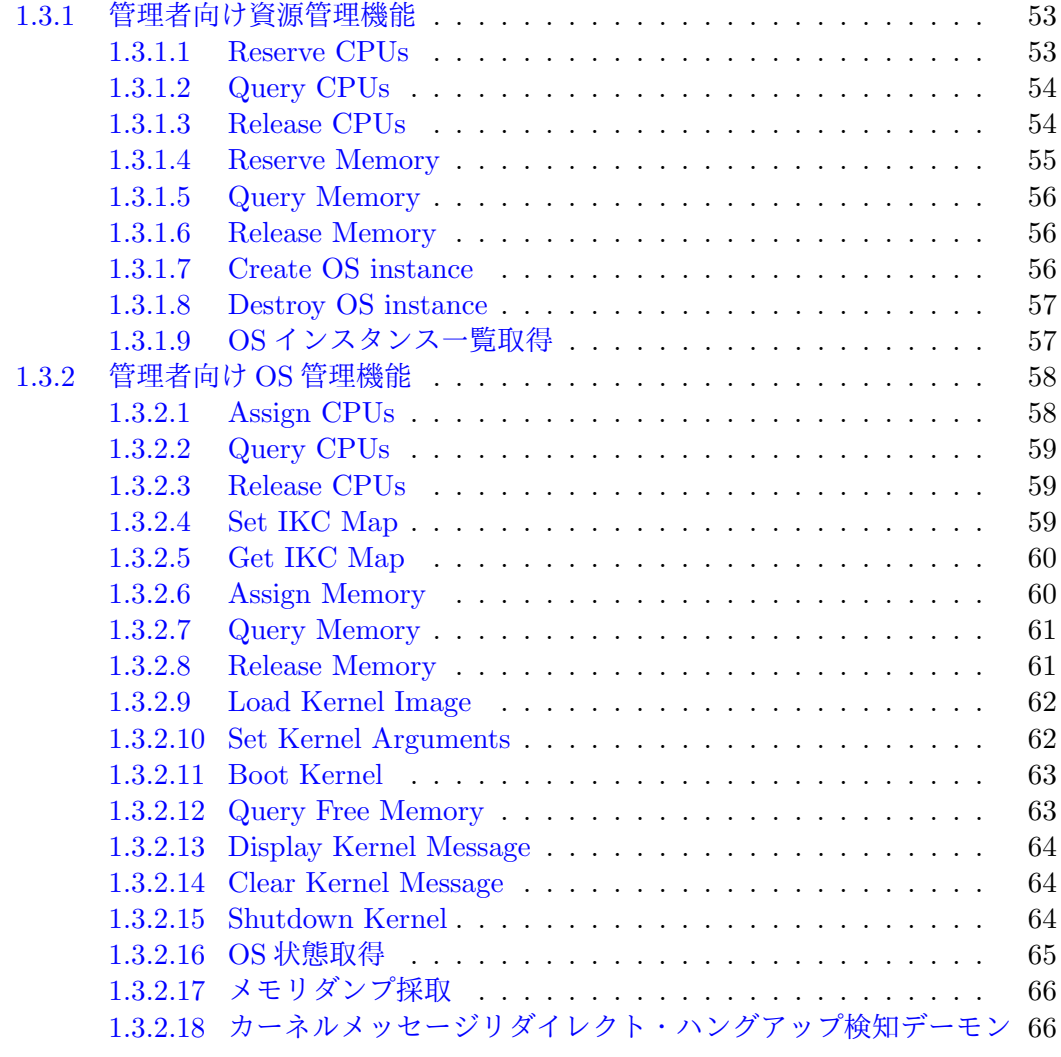

### **[2 LWK](#page-68-0)** 起動 **69**

# **List of Figures**

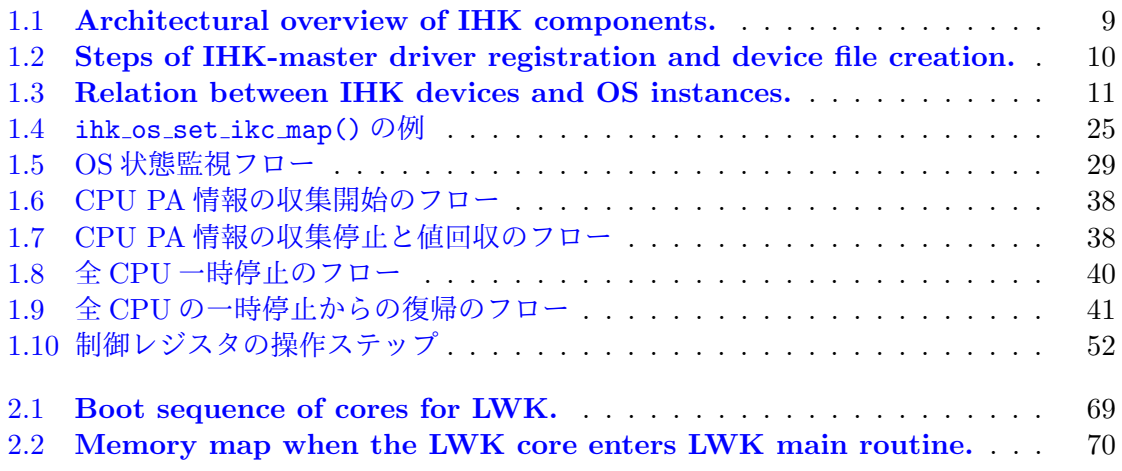

## <span id="page-8-0"></span><sup>1</sup> **Chapter 1**

# <sup>2</sup> **IHK**外部仕様

### <span id="page-8-1"></span><sup>3</sup> **1.1** 概要

 Interface for Heterogeneous Kernels (IHK) is a low-level software infrastructure, which enables partitioning node resources and the management of lightweight kernels on subsets of the resources. This section introduces the basic architecture of IHK and gives a brief overview of its main components. An overview of the IHK architecture is shown in Figure <sup>8</sup> [1.1.](#page-8-2)

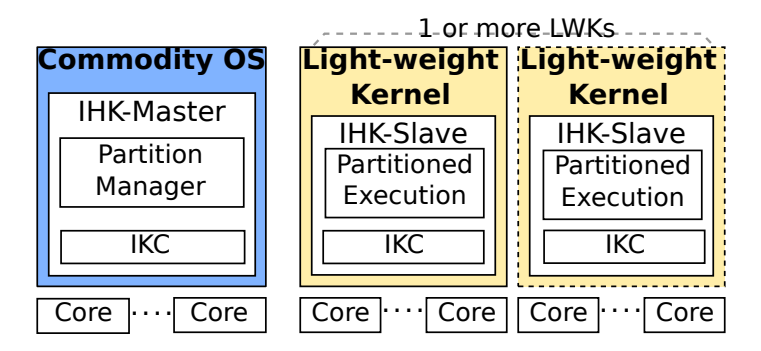

<span id="page-8-2"></span>Figure 1.1: **Architectural overview of IHK components.**

 IHK categorizes kernels in two types: a master kernel and the slave kernels (i.e., lightweight kernels). The master kernel is a kernel that is booted in the node first through the normal booting process, for example, booted from BIOS or UEFI, and is typically a commodity operating system, it is Linux in the rest of this document. Slave kernels are kernels that are booted from the master kernel. IHK's components in the master and slave  $k_{14}$  $k_{14}$  $k_{14}$  kernels are called IHK-master and IHK-slave<sup>1</sup>, respectively.

 Resource partitioning, the management and bootstrapping of lightweight slave kernels are implemented in IHK-master, while support for executing over a partition of resources is implemented in IHK-slave. A low-level communication facility called IHK-IKC is present both in IHK-master and IHK-Slave.

<span id="page-8-3"></span><sup>&</sup>lt;sup>1</sup>The terms "IHK-slave" and "co-kernel" are used interchangably.

### <span id="page-9-0"></span>**1.1.1** 管理者向け機能 <sup>1</sup>

This section discusses the functionalities and components of IHK-master. The resource par- <sup>2</sup> titioning mechanism provided by the implementation in the Linux kernel is also explained.  $\frac{3}{2}$ 

IHK-master consists of two types of modules. *IHK-master core* provides the basic IHK <sup>4</sup> framework and management infrastructure. It is required for registering/removing the so <sup>5</sup> called *IHK-master drivers* (discussed below) and provides administration interface through 6 device files and ioctl() APIs for: 7

- Managing devices.
- *•* Managing OS kernel instances. <sup>9</sup>

In particular, the IHK-master core module enables in-kernel interfaces (by means of 10 exporting a set of IHK specific Linux kernel functions) which allow registration and de- <sup>11</sup> registration of IHK-master drivers. 12

*IHK-master drivers* represent resources, such as CPU cores of an SMP chip along with 13 the physical memory of the given node or PCI-Express attached co-processors. Specifically,  $_{14}$ the current IHK implementation in Linux provides one type of IHK-master drivers: <sup>15</sup>

• *IHK-SMP x86:* Represents a virtual device that enables partitioning CPU cores of an 16 x86 (Xeon) SMP chip as well as the physical memory attached to the node among OS <sup>17</sup>  $instances.$ 

Note, that neither the IHK-master core module, nor the IHK-SMP x86 drivers require 19 any modifications to the Linux kernel. 20

IHK-master drivers support the abstraction of *IHK devices*, which essentially represent <sup>21</sup> resources. On top of IHK devices one can create *IHK OS instances* and use the framework <sup>22</sup> to assign a set of the underlying resources to the particular OS instance. As we mentioned 23 earlier, IHK exposes its management interface via device files which in turn can be controlled <sup>24</sup> with specific command line tools. Figure [1.2](#page-9-1) shows the execution steps of an IHK device  $\frac{1}{25}$ registration and the creation of an OS instance for x86 (Xeon) SMP chip. <sup>26</sup>

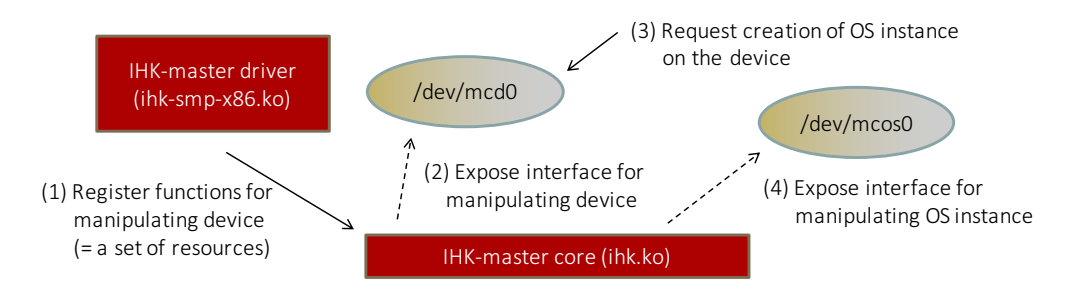

#### <span id="page-9-1"></span>Figure 1.2: **Steps of IHK-master driver registration and device file creation.**

The initial state of the figure is right after the IHK-master core module  $(ihk.ko)$  has  $27$ been loaded. The following four steps are then highlighted: 28

- 1. Load an IHK-master driver module (ihk-smp-x86.ko), which automatically registers <sup>29</sup> itself into the IHK framework.  $\frac{30}{20}$
- 2. The IHK framework creates the /dev/mcd0 device file, which will represent the re- <sup>31</sup> sources accessible through the inserted IHK master driver.  $\frac{32}{2}$

<sup>1</sup> 3. Use the IHK tools (e.g. ihkconfig command or ihk config functions) to request <sup>2</sup> creation of an OS instance, which in turn does an ioctl() call on the specified IHK <sup>3</sup> device.

<sup>4</sup> 4. The IHK framework creates /dev/mcos0 device file, which represents an OS instance <sup>5</sup> on top of IHK device /dev/mcd0.

<sup>6</sup> Note the index 0 in the file names of /dev/mcd0 and /dev/mcos0. The IHK framework <sup>7</sup> allows registration of multiple IHK-master drivers as well as the creation of multiple OS <sup>8</sup> instances over a specific IHK device. The index of the corresponding device file is assigned

<sup>9</sup> by the framework automatically.

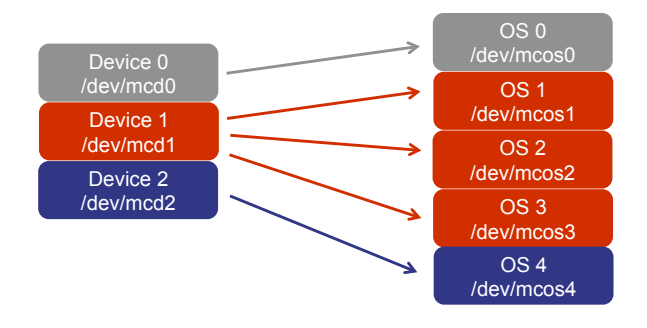

<span id="page-10-0"></span>Figure 1.3: **Relation between IHK devices and OS instances.**

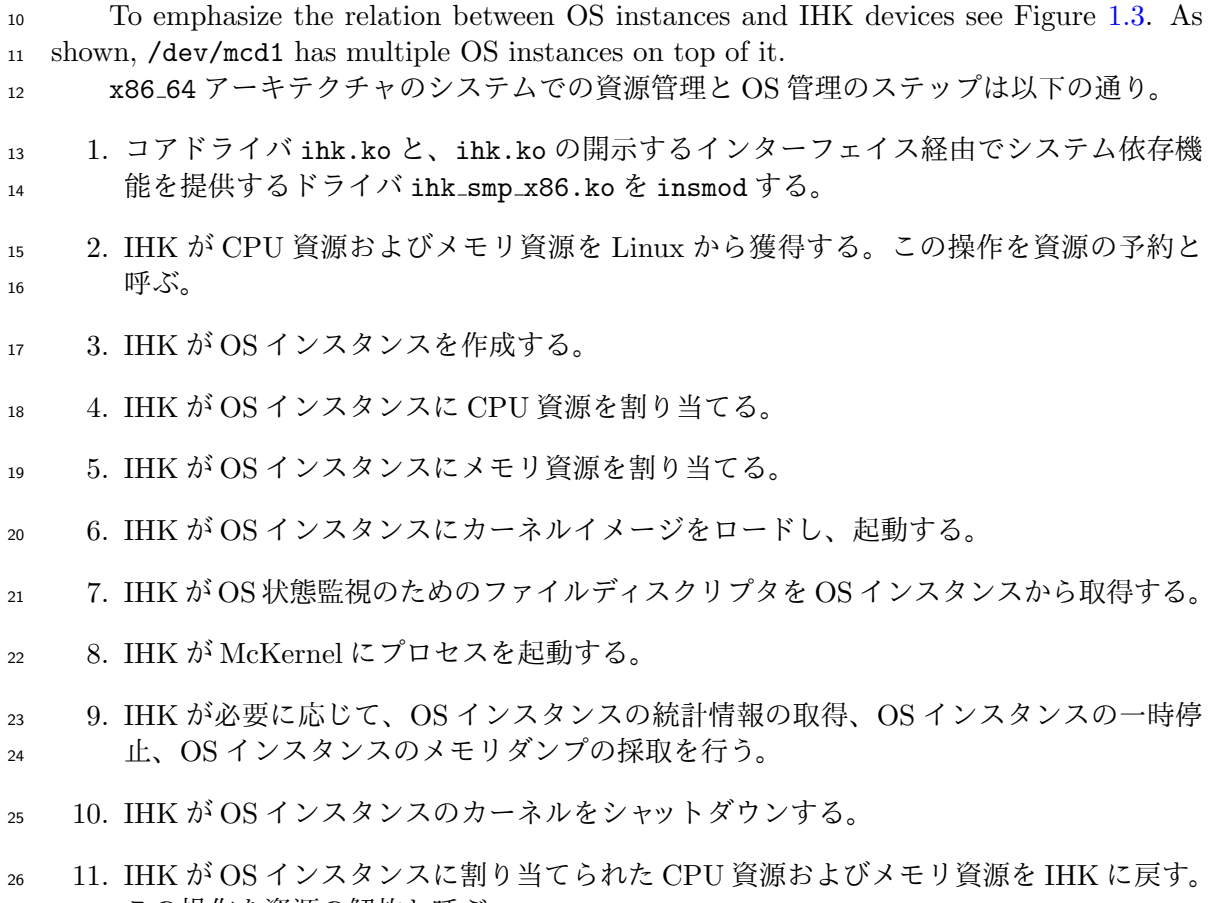

27 この操作を資源の解放と呼ぶ。

12. IHK が OS インスタンスを破棄する。 <sup>1</sup>

13. IHK が CPU 資源およびメモリ資源を Linux に戻す。この操作を資源の解放と呼ぶ。 2

IHK は運用ソフトウェアがこれらの操作を行えるようにするコマンド群およびライブラリを 3 提供する。 <sup>4</sup>

カーネルモジュール、コマンド、ライブラリの場所は以下の通り。SMP プロセッサ向け、 <sup>5</sup> x86 64アーキ向けのファイルを記載する。なお、IHKのインストールディレクトリを<ihk install>6と する。

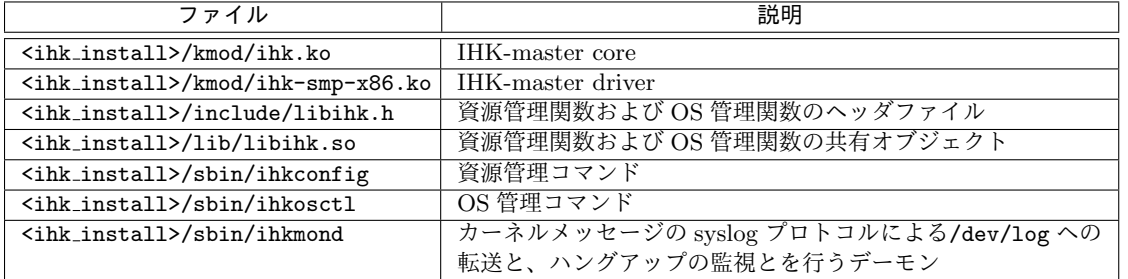

コマンドおよびライブラリのソースコードの場所は以下の通り。なお、IHK のソースディ <sup>8</sup> レクトリを<ihk src>とする。

7

9

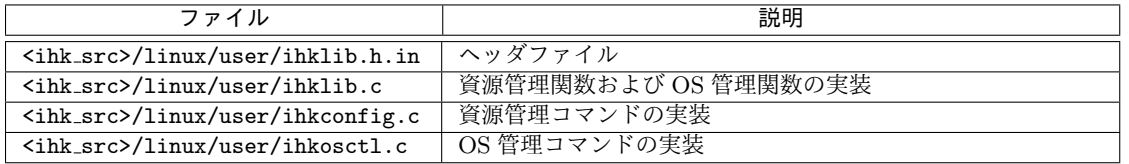

### <span id="page-11-0"></span>**1.1.2** LWK 向け機能 2008年 2009年 2009年 2009年 2009年 2009年 2009年 2009年 2009年 2009年 2009年 2009年 2009年 2009年 2009年 2009年 2009年 2009年 2009年 2009年 2009年 2009年 2009年 2009年 2009年 2009年 2009年 2009年 2009年 2009年 2009年 2009年 2009年 2009年

IHK は LWK に以下の機能を提供する。 <sup>11</sup>

- *•* IHK により割り当てられた資源情報の取得 <sup>12</sup>
- *•* カーネル引数の IHK からの取得 <sup>13</sup>
- *•* カーネルメッセージバッファアドレスの IHK への通知 <sup>14</sup>
- *•* Linux との通信(Inter Kernel Communication, IKC)機能 <sup>15</sup>

上記ライブラリのソースコードの場所は以下の通り。SMP プロセッサ向け、x86 64 アー <sup>16</sup> キ向けのファイルを記載する。なお、IHK のソースディレクトリを<ihk\_src>、LWK のソー 17 スディレクトリを<lwk src>とする。 <sup>18</sup>

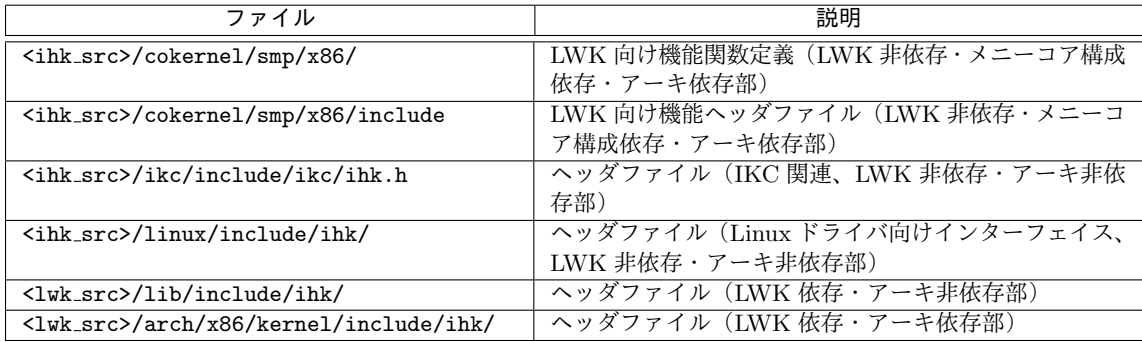

### <span id="page-12-0"></span><sup>1</sup> **1.1.3 Linux** ドライバ向け機能

- <sup>2</sup> IHK は Linux に以下の機能を提供する。
- <sup>3</sup> *•* 制御レジスタへのアクセス
- <sup>4</sup> 上記ライブラリのファイル構成は以下の通り。なお、IHKのソースディレクトリを<ihk src>と する。

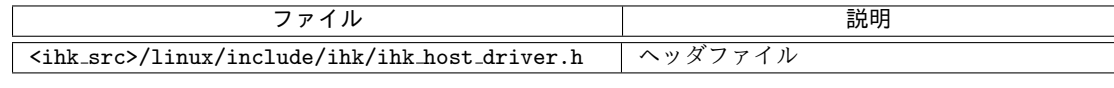

### <span id="page-12-1"></span><sup>6</sup> **1.2** 関数仕様

<sup>7</sup> 以下の関数や第 [1.3](#page-52-1) 節で説明するコマンドを並列で呼び出す場合は、呼び出し元で排他制御 <sup>8</sup> を行うなどして IHK や LWK の一貫性を担保する必要がある。

### <span id="page-12-2"></span><sup>9</sup> **1.2.1** 管理者向け資源管理機能

<span id="page-12-3"></span><sup>10</sup> **1.2.1.1 CPU** 予約

<sup>11</sup> 書式

5

12 int ihk\_reserve\_cpu(int index, int \*cpus, int num\_cpus)

### <sup>13</sup> 説明

 index で指定された IHK デバイスに対して、cpus, num cpus で指定された CPU を予約 する。cpus には Linux での CPU 番号の配列のアドレスを指定し、num cpus には配列のサイ ズを指定する。呼び出し元が cpus の領域を用意する。なお、富士通 TCS を用いている場合 に、ジョブ向け cgroup の CPU 集合に含まれない CPU を指定すると-EINVAL を返す。

### <sup>18</sup> 戻り値

19

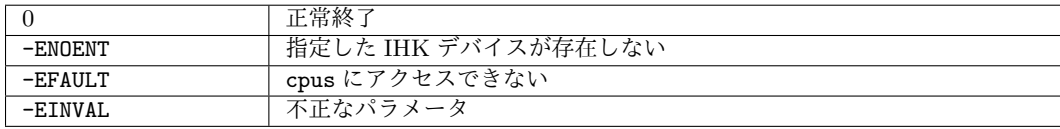

### <span id="page-13-0"></span>**1.2.1.2** 設定リストによる **CPU** 予約 <sup>1</sup>

### 書式 <sup>2</sup>

int ihk\_reserve\_cpu\_str(int dev\_index, const char \*envp, int num\_env); 3

#### 説明 インタイム しょうしょう しょうしょう しょうしゅん しょうしゅん しょうしゅう しょうしゅう

dev\_index で指定された IHK デバイスに対し、envp と num\_env で指定された文字列形式 の設定リストに従って、CPU の予約を行う。本関数は特権ユーザのみが呼び出せる。 その

envpはNULL文字で結合されたnum\_env個の設定文字列からなる。各設定文字列は"KEY=VAL" 7 の形式を持つ。設定可能な項目は以下の通り。

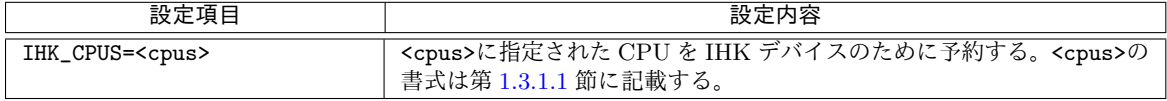

なお、これ以外の設定は無視される。 9.9 キャッシュ - 1000 - 1000 - 1000 - 1000 - 1000 - 1000 - 1000 - 1000 - 1000 - 1000 - 1000 - 100

### 戻り値 <sup>10</sup>

8

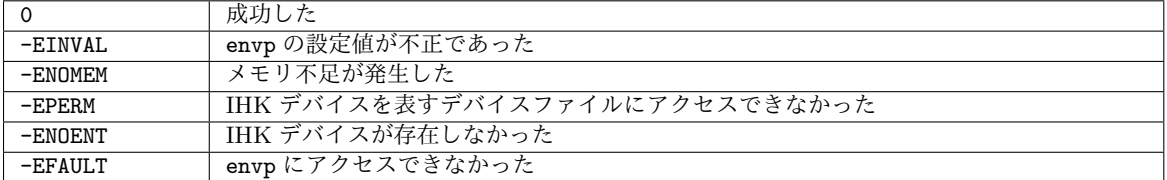

### <span id="page-13-1"></span>1.2.1.3 予約済 CPU 数取得 2000 and 2000 and 2000 and 2000 and 2000 and 2000 and 2000 and 2000 and 2000 and 2000 and 20

#### 書式 <sup>12</sup>

int ihk\_get\_num\_reserved\_cpus(int index) 13

#### 説明 2020 - 2020 - 2020 - 2020 - 2020 - 2020 - 2020 - 2020 - 2020 - 2020 - 2020 - 2020 - 2020 - 2020 - 2020 - 20

index で指定された IHK デバイスに予約されている CPU の数を返す。 <sup>15</sup>

### 戻り値 せいしょうがく しゅうしょう しゅうしゅん しゅうしゅん しゅうしゅん しゅうしゅん しゅうしゅう

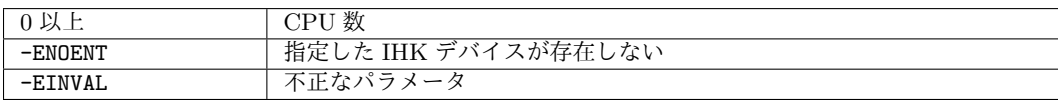

17

<span id="page-14-0"></span>**1.2.1.4** 予約済 **CPU** 情報取得

書式

int ihk query cpu(int index, int \*cpus, int num cpus)

説明

 index で指定された IHK デバイスに予約されている CPU の番号列を cpus で指定された 配列に格納する。 num cpus には配列のサイズを指定する。呼び出し元が cpus の領域を用意 する。

- 利用方法は以下の通り。
- 9 1. ihk\_get\_num\_reserved\_cpus()を用いて CPU 数を取得する。

2. 取得した CPU 数のサイズを持った整数配列の領域を呼び出し元に確保する。

3. ihk query cpu() に配列のアドレスとサイズを渡し、CPU の番号列を取得する。

戻り値

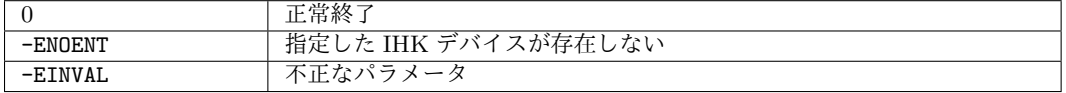

#### <span id="page-14-1"></span>**1.2.1.5 CPU** 解放

書式

int ihk release cpu(int index, int \*cpus, int num cpus)

説明

 index で指定された IHK デバイスに予約されている CPU のうち、cpus, num cpus で指 定されたものを解放する。cpus には Linux での CPU 番号の配列を指定し、num cpus には配 列のサイズを指定する。呼び出し元が cpus の領域を用意する。

### 戻り値

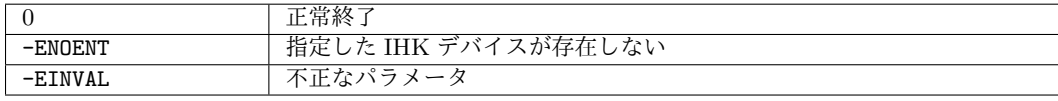

### <span id="page-14-2"></span>**1.2.1.6** メモリ予約動作設定

### 書式

int ihk reserve mem conf(int index, int key, void \*value)

説明 2008年 - 2008年 - 2009年 - 2009年 - 2009年 - 2009年 - 2009年 - 2009年 - 2009年 - 2009年 - 2009年 - 2009年 - 2009年 - 200

index で指定された IHK デバイスに対する ihk\_reserve\_mem() の動作を key と value の 2 ペアで指定したものに変更する。なお、設定は次の1回の予約に限り有効で、予約後にはデ 3 フォルト設定に戻る。 4 キャッシュ インター・シーク かんしょう しょうしょう

value は値へのポインタで指定する。key と value のペアの意味は以下のように定義さ れる。 <sup>6</sup>

#### IHK RESERVE MEM BALANCED {ENABLE, BEST EFFORT, VARIANCE LIMIT}

IHK RESERVE MEM BALANCED ENABLE (型はint、デフォルトは0)が非ゼロの場合は、NUMA 8 ノードごとの予約サイズが NUMA ノード間でなるべく均等になるように予約する。目的は、 <sup>9</sup> NUMA ノードごとのメモリ空き容量に NUMA ノード間でばらつきがあり、またそれらの空 <sup>10</sup> き容量が事前にわからないようなシステムで、合計予約サイズをより大きくすることである。 <sup>11</sup> ステップは以下の通り。 <sup>12</sup>

- 1. IHK\_RESERVE\_MEM\_BALANCED\_BEST\_EFFORT (型はint、デフォルトは0) が0の場合は、 13 ihk\_reserve\_mem()で指定したサイズのNUMAノードに渡る合計値(以下、ihk\_reserve\_mem() <sup>14</sup> 指定合計サイズと呼ぶ)を予約サイズとする。予約時点の空きメモリ量の NUMA ノー <sup>15</sup> ドに渡る合計に IHK RESERVE MEM MAX SIZE RATIO ALL を乗じたもの(以下、調整後空 <sup>16</sup> き容量と呼ぶ)がこのサイズ未満の場合は、-ENOMEM を返す。非ゼロの場合は、調整後 空き容量と、ihk\_reserve\_mem() 指定合計サイズのうち小さい方の値を予約サイズと 18 する。 <sup>19</sup>
- 2. NUMA ノードに渡る合計サイズがこの予約サイズになるように、また NUMA ノード 20 ごとの予約サイズが NUMA ノード間でなるべく均等になるように各 NUMA ノードの 27 予約サイズを決定する。この予約サイズの NUMA ノードに渡る平均からの差の絶対値 <sup>22</sup> の平均に対する割合が、IHK\_RESERVE\_MEM\_BALANCED\_VARIANCE\_LIMIT で指定した値 23 (型は int、単位は%)を超えた場合は-ENOMEM を返す。なお、各 NUMA ノードの予 <sup>24</sup> 約サイズは IHK\_RESERVE\_MEM\_BALANCED\_VARIANCE\_LIMIT で指定した値に影響を受け ない。 <sup>26</sup>

#### IHK RESERVE MEM MIN CHUNK SIZE <sup>27</sup>

予約処理は、あるサイズの物理連続領域(ページ単位)を繰り返し Linux に要求する、とい <sup>28</sup> うことを、大きいサイズから始めてサイズを小さくしながら繰り返す。このサイズの下限値 <sup>29</sup> を指定された値にする。デフォルト設定はページサイズである。

このパラメタの目的は、Linux による空き領域の分断化が激しい状況においてメモリ予 約処理時間を抑えることである。上記の状況で予約処理時間が長くなるのは、小さいサイズ 32 での物理連続領域が大量に存在するので、小さいサイズでの要求回数が非常に大きくなるた 33 めである。 <sup>34</sup>

### IHK RESERVE MEM MAX SIZE RATIO ALL <sup>35</sup>

ihk\_reserve\_mem() でサイズに-1 を指定した場合と IHK\_RESERVE\_MEM\_BALANCED\_ENABLE <sup>36</sup> に非ゼロを指定した場合に用いられる予約サイズを、予約時点で測定した空き容量に指定し 37 た値を乗じたものにする。なお、ゼロ以下の値または 98 より大きい値を設定しようとする 38 と-EINVAL を返す。また、デフォルト設定は 98%である。 <sup>39</sup>

<sup>1</sup> 目的は、Linux による空き領域の分断化が激しい状況においてメモリ予約処理時間を抑 2 えること、また予約時に Linux のプロセスのメモリ要求が満たされない状況にならないよう <sup>3</sup> にすることである。

#### <sup>4</sup> IHK RESERVE MEM TIMEOUT

<sup>5</sup> 予約処理は、あるサイズの物理連続領域を繰り返し Linux に要求する、ということを、大き <sup>6</sup> いサイズから始めてサイズを小さくしながら繰り返す。あるサイズでの Linux への繰り返し 要求の処理時間が指定時間(単位は秒)を超えた場合に予約を打ち切る。デフォルト設定は <sup>8</sup> 30 秒である。

9 このパラメタの目的は、IHK RESERVE MEM MAX SIZE RATIO ALL と同じく、Linux による <sup>10</sup> 空き領域の分断化が激しい状況においてメモリ予約処理時間を抑えることである。

### <sup>11</sup> 戻り値

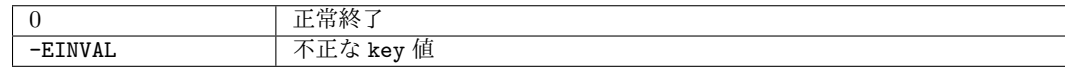

12

<span id="page-16-0"></span><sup>13</sup> **1.2.1.7** 設定リストによるメモリ予約動作設定

### <sup>14</sup> 書式

<sup>15</sup> int ihk\_reserve\_mem\_conf\_str(int dev\_index, const char \*envp, int num\_env);

#### 16 説明

17 dev\_index で指定された IHK デバイスに対し、envp と num\_env で指定された文字列形式

<sup>18</sup> の設定リストに従ってメモリ予約の動作設定を行う。なお、設定は次の 1 回の予約に限り有

<sup>19</sup> 効で、予約後にはデフォルト設定に戻る。本関数は特権ユーザのみが呼び出せる。

<sup>20</sup> envpはNULL文字で結合されたnum\_env個の設定文字列からなる。各設定文字列は"KEY=VAL" の形式を持つ。設定可能な項目は以下の通り。

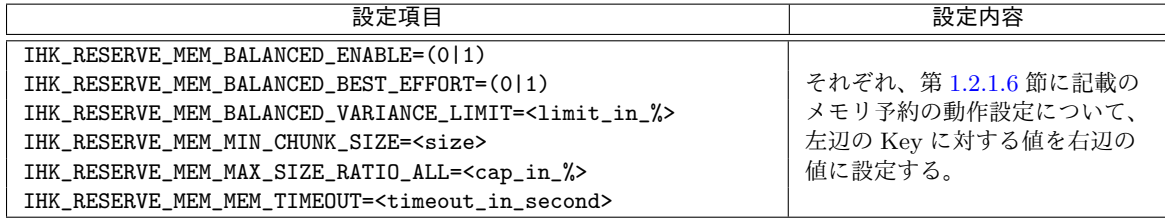

21

<sup>22</sup> また、これら以外の設定項目は無視される。

#### <sup>23</sup> 戻り値

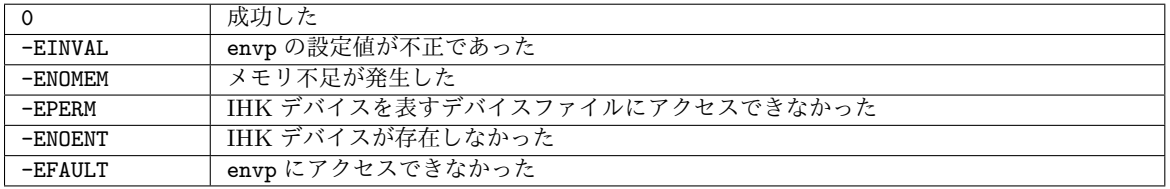

### <span id="page-17-0"></span>**1.2.1.8** メモリ領域予約 <sup>1</sup>

### 書式 <sup>2</sup>

int ihk reserve mem(int index, struct ihk mem chunk \*mem chunks, int num mem chunks)

#### 説明 2008年 - 2008年 - 2009年 - 2009年 - 2009年 - 2009年 - 2009年 - 2009年 - 2009年 - 2009年 - 2009年 - 2009年 - 2009年 - 200

index で指定された IHK デバイスに対して、mem\_chunks, num\_mem\_chunks で指定された メモリ領域を予約する。mem chunks にはメモリ領域情報の配列を指定し、num mem chunks <sup>6</sup> には配列のサイズを指定する。呼び出し元が mem\_chunks の領域を用意する。要求サイズは 4 MiB の整数倍である必要がある。また、予約サイズは NUMA ノードごと最大 4 MiB 上振 。 れする可能性がある。なお、NUMA ノード 0 については Linux にメモリを残すために空き容 <sup>9</sup> 量の 95%以上の予約を試みない。また、富士通 TCS を用いている場合に、ジョブ向け cgroup 10 の NUMA ノード集合に含まれない NUMA ノードを指定すると-EINVAL を返す。 | 11 ihk mem chunk は以下のように定義される。 <sup>12</sup>

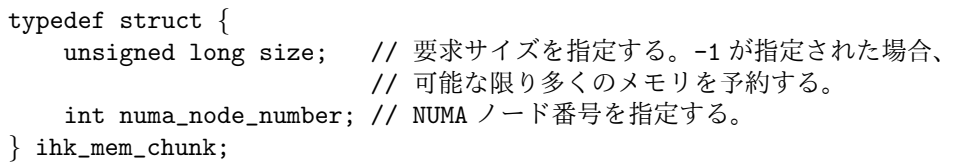

#### 戻り値 せいしょう しゅうしょう しゅうしょく しゅうしゅん しゅうしゅん しゅうしゅん いちのし りゅうしゅ

0 正常終了 -ENOENT 指定した IHK デバイスが存在しない -EINVAL チャンク数が不正、または NUMA ノード番号が不正、またはサイズが 4MiB の整数倍でない -ENOMEM メモリ不足

14

3

<span id="page-17-1"></span>**1.2.1.9** 設定リストによるメモリ予約 <sup>15</sup>

#### 書式 <sup>16</sup>

int ihk\_reserve\_mem\_str(int dev\_index, const char \*envp, int num\_env); 17

#### 説明 2008年 - 2008年 - 2008年 - 2008年 - 2008年 - 2008年 - 2008年 - 2008年 - 2008年 - 2008年 - 2008年 - 2008年 - 2008年 - 200

dev\_index で指定された IHK デバイスに対し、envp と num\_env で指定された文字列形式 の設定リストに従ってメモリの予約を行う。本関数は特権ユーザのみが呼び出せる。 20

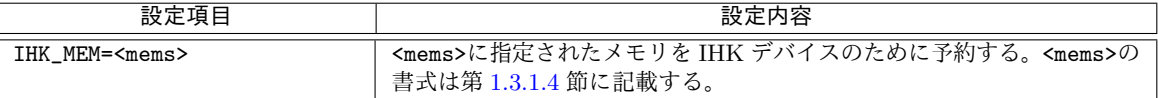

- envpはNULL文字で結合されたnum\_env個の設定文字列からなる。各設定文字列は"KEY=VAL"
- の形式を持つ。設定可能な項目は以下の通り。
- なお、これ以外の設定は無視される。
- 本関数は、エラー発生時は、メモリは全て解放された状態で復帰する。

### 戻り値

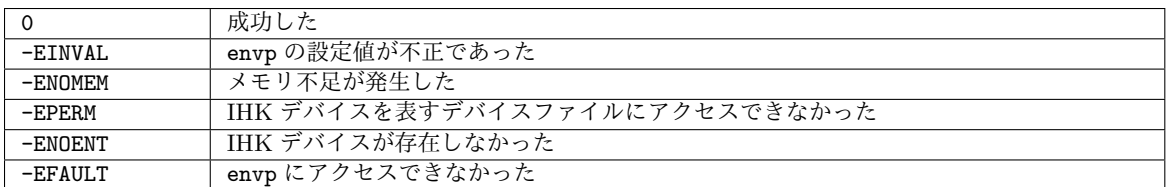

### <span id="page-18-0"></span>**1.2.1.10** 予約済メモリ領域数取得

- 書式
- int ihk get num reserved mem chunks(int index)
- 説明
- index で指定された IHK デバイスに予約されているメモリ領域の数を返す。

### 戻り値

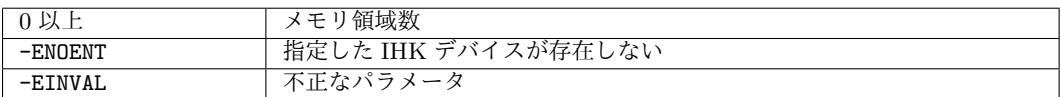

### <span id="page-18-1"></span>**1.2.1.11** 予約済メモリ領域情報取得

### 書式

int ihk query mem(int index, struct ihk mem chunk \*mem chunks, int num mem chunks) 

### 説明

17 index で指定された IHK デバイスに予約されているメモリ領域の情報を mem\_chunks で 指定された配列に格納する。 num mem chunks には配列のサイズを指定する。呼び出し元が mem chunks の領域を用意する。

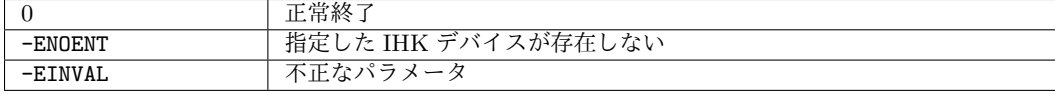

### <span id="page-19-0"></span>**1.2.1.12 メモリ領域解放 3.3 メモリ**

### 書式 <sup>4</sup>

int ihk\_release\_mem(int index, struct ihk\_mem\_chunk \*mem\_chunks, int num mem chunks)

#### 説明 2008年 - 2008年 - 2008年 - 2008年 - 2008年 - 2008年 - 2008年 - 2008年 - 2008年 - 2008年 - 2008年 - 2008年 - 2008年 - 200

index で指定された IHK デバイスに予約されているメモリ領域のうち、mem\_chunks, num\_mem\_chunks で指定されたものを解放する。mem\_chunks にはメモリ領域情報の配列を 8 指定し、num\_mem\_chunks には配列のサイズを指定する。呼び出し元が mem\_chunks の領域を 9 用意する。一連のチャンクの解放の途中で失敗した場合、それまでに解放したチャンクは解 <sup>10</sup> 放されたままとなる。mem\_chunks の要素の size フィールドに-1 を指定した場合、全ての
11 NUMA ノードについて予約されたメモリ領域の全てを解放する。 インジャング 22

#### 戻り値 せいしょう しゅうしょう しゅうしょく しゅうしゅん しゅうしゅん しゅうしゅん いちのし りゅうしゅ

14

2

5

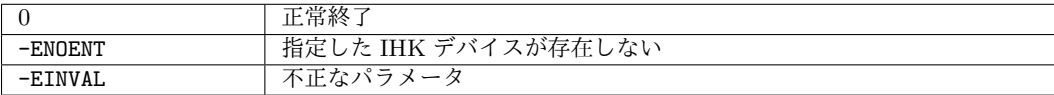

### <span id="page-19-1"></span>**1.2.1.13** OS インスタンス作成 15

### 書式 <sup>16</sup>

int ihk\_create\_os(int index) 17

#### 説明 2008年 - 2008年 - 2008年 - 2008年 - 2008年 - 2008年 - 2008年 - 2008年 - 2008年 - 2008年 - 2008年 - 2008年 - 2008年 - 200

index で指定された IHK デバイス上に IHK での OS 表現の実体である OS インスタンス <sup>19</sup> を作成し、そのインデックスを返す。 <sup>20</sup>

#### 戻り値 <sup>21</sup>

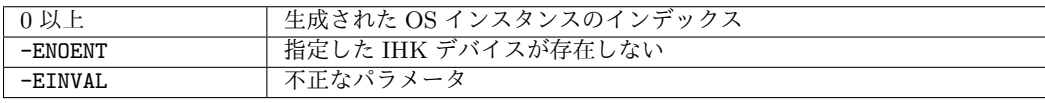

22

<span id="page-20-0"></span>**1.2.1.14 OS** インスタンス数取得

### 書式

int ihk get num os instances(int index)

### 説明

 OS インスタンス数を返す。なお、index は無視される。また、本関数は特権ユーザのみ 呼び出せる。

### 戻り値

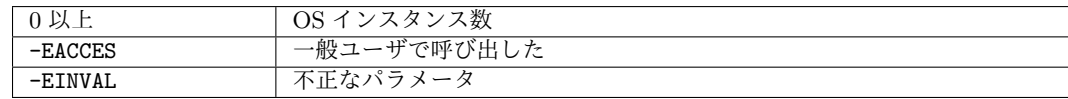

### <span id="page-20-1"></span>**1.2.1.15 OS** インスタンス一覧取得

書式

11 int ihk\_get\_os\_instances(int index, int \*indices, int num\_os\_instances)

### 説明

 index で指定された IHK デバイスの OS インスタンスのインデックス列を indices で指 14 定された配列に格納する。num\_os\_instances には OS インスタンス数を指定する。呼び出し 元が indices を用意する。 なお、ポスト京では OS インスタンスは1つのみ生成するため、本関数で OS インスタン

スの存在を確認した後は、OS インデックス 0 を固定的に使用してよい。

### 戻り値

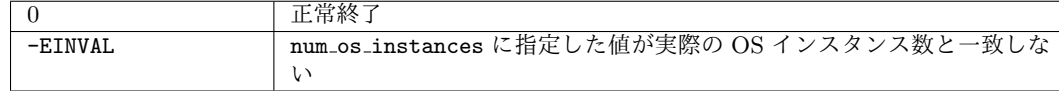

### <span id="page-20-2"></span>**1.2.1.16 OS** インスタンス削除

### 書式

int ihk\_destroy\_os(int dev\_index, int os\_index)

説明 2008年 - 2008年 - 2009年 - 2009年 - 2009年 - 2009年 - 2009年 - 2009年 - 2009年 - 2009年 - 2009年 - 2009年 - 2009年 - 200

dev\_index で指定された IHK デバイスの os\_index で指定された OS インスタンスを削除 する。当該 OS インスタンスに割り当てられた資源は解放される。なお、この関数は OS イン <sup>3</sup> スタンスが異常状態にあってもブロックしたりエラーを返したりすることはない。 4

本関数は OS インスタンスの状態を変更するので、/dev/mcos<os index>を排他的にオー <sup>5</sup> プンする必要がある。ihkmond (第[1.3.2.18](#page-65-1) 節参照) のような、当該デバイスファイルを定期 6 的かつ短時間オープンするプロセスとの衝突を防ぐため、本関数は内部でオープンのリトラ イを行う。 88.8 メリカ アイディー・シー しょうしょう かんしょう しょうしょう しょうしょう

#### 戻り値 しょうしょう しょうしょう しょうしょう しょうしょう しょうしょう しょうしょう

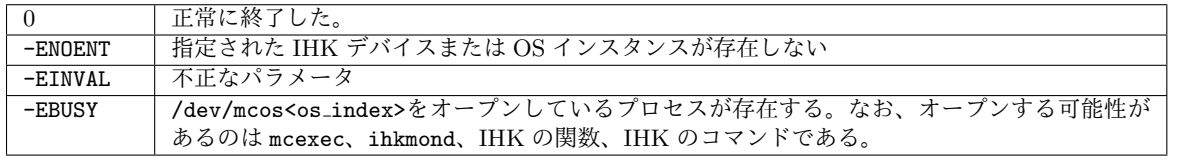

### <span id="page-21-0"></span>**1.2.2** 管理者向け **OS** 管理機能 <sup>11</sup>

### <span id="page-21-1"></span>**1.2.2.1** CPU 割当

### 書式 <sup>13</sup>

int ihk\_os\_assign\_cpu(int index, int \*cpus, int num\_cpus)  $14$ 

#### 説明 2011年 - 2012年 - 2012年 - 2012年 - 2012年 - 2012年 - 2012年 - 2012年 - 2012年 - 2012年 - 2012年 - 2013年 - 2013年 - 201

index で指定された OS インスタンスに対し、IHK デバイスに予約されている CPU のうち 16 cpus, num cpus で指定されたものを割り当てる。cpus には Linux での CPU の番号配列のア <sup>17</sup> ドレスを指定し、num cpus には配列のサイズを指定する。呼び出し元が cpus の領域を用意 <sup>18</sup> する。なお、LWK によっては cpus での CPU 番号の順番が意味を持つ。例えば、McKernel <sup>19</sup> では cpus で指定した順番に CPU 番号が振り直される。この呼び出しは特権ユーザのみ実行 20 できる。 <sup>21</sup>

#### 戻り値 <sup>22</sup>

10

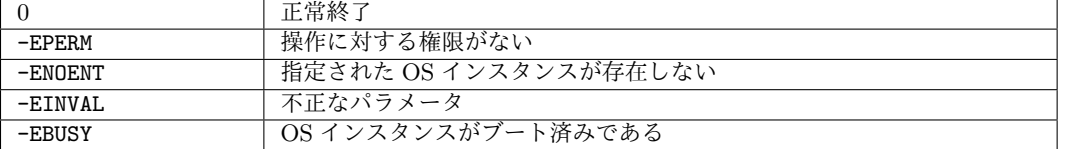

### <span id="page-21-2"></span>**1.2.2.2** 設定リストによる **CPU** 割当 <sup>23</sup>

### 書式  $^{24}$

int ihk\_os\_assign\_cpu\_str(int os\_index, const char \*envp, int num\_env); <sup>25</sup>

### <sup>1</sup> 説明

<sup>2</sup> os\_index で指定された OS インスタンスに対し、envp と num\_env で指定された文字列形 <sup>3</sup> 式の設定リストに従って、CPU の予約を行う。本関数は特権ユーザのみが呼び出せる。

<sup>4</sup> envpはNULL文字で結合されたnum\_env個の設定文字列からなる。各設定文字列は"KEY=VAL" の形式を持つ。設定可能な項目は以下の通り。

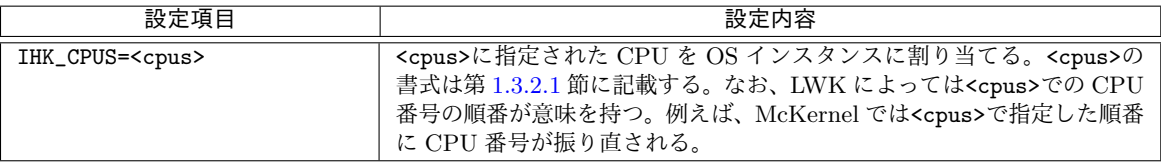

5

<sup>6</sup> なお、これ以外の設定は無視される。

#### <sup>7</sup> 戻り値

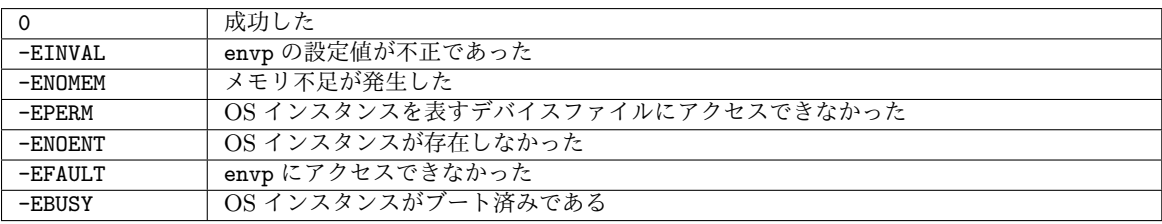

### <span id="page-22-0"></span><sup>8</sup> **1.2.2.3** 割当済 **CPU** 数取得

### <sup>9</sup> 書式

- <sup>10</sup> int ihk os get num assigned cpus(int index)
- <sup>11</sup> 説明
- 12 index で指定された OS インスタンスに割り当てられている CPU の数を返す。

### <sup>13</sup> 戻り値

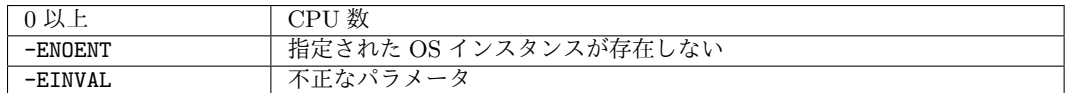

### <span id="page-22-1"></span><sup>14</sup> **1.2.2.4** 割当済 **CPU** 情報取得

### <sup>15</sup> 書式

<sup>16</sup> int ihk os query cpu(int index, int \*cpus, int num cpus)

### <sup>17</sup> 説明

<sup>18</sup> index で指定された OS インスタンスに割り当てられている CPU の番号列を cpus で指定 <sup>19</sup> された配列に格納する。 num cpus には配列のサイズを指定する。

**戻り値 いちかん こうしょう おおやし おおやし おおや かいしん かいしょう かいしょう** 

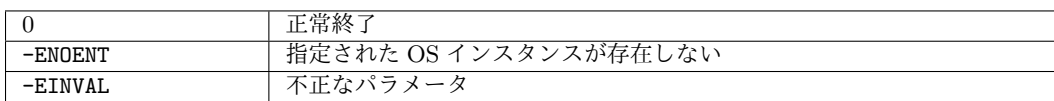

#### <span id="page-23-0"></span>**1.2.2.5 CPU** 解放 <sup>2</sup>

#### **書式 2008年 - 2008年 - 2008年 - 2008年 - 2008年 - 2008年 - 2008年 - 2008年 - 2008年 - 2008年 - 2008年 - 2008年 - 2008年 - 20**

```
int ihk_os_release_cpu(int index, int *cpus, int num_cpus) 44
```
#### 説明 <sup>5</sup>

index で指定された OS インスタンスに割り当てられている CPU のうち cpus, num cpus <sup>6</sup> で指定されたものを解放する。cpus には Linux での CPU 番号の配列を指定し、num cpus に <sup>7</sup> は配列のサイズを指定する。呼び出し元が cpus の領域を用意する。この呼び出しは特権ユー 8 ザのみ実行できる。 <sup>9</sup>

#### 戻り値 せいしょうがく しゅうしょう しゅうしょく しゅうしゅん しゅうしゅん しゅうしゅう かいしゅう

0 正常終了 -EPERM | 操作に対する権限がない -ENOENT 指定された OS インスタンスが存在しない -EINVAL 不正なパラメータ

#### <span id="page-23-1"></span>**1.2.2.6 IKC** map 設定

### 書式  $12$

int ihk\_os\_set\_ikc\_map(int index, struct ihk\_ikc\_cpu\_map \*map, int num\_cpus) 13

### 説明 2020 - 2020 - 2020 - 2020 - 2020 - 2020 - 2020 - 2020 - 2020 - 2020 - 2020 - 2020 - 2020 - 2020 - 2020 - 20

index で指定された OS インスタンスの IKC map を map に設定する。num cpus には OS <sup>15</sup> インスタンスに割り当てられた CPU 数を指定する。呼び出し元が <map> の領域を用意する。な <sup>16</sup> お、この呼び出しは特権ユーザのみ実行できる。 <sup>17</sup>

IKC map とは LWK CPU とその IKC メッセージ送信先 CPU の対応関係のことである。 <sup>18</sup> IKC map は struct ihk\_ikc\_cpu\_map の配列で表現する。struct ihk\_ikc\_cpu\_map は以下 19 のように定義される。 <sup>20</sup>

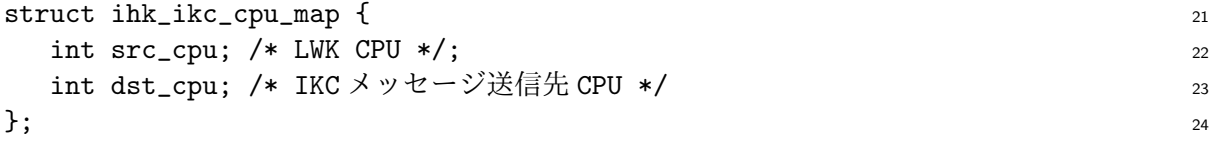

設定値

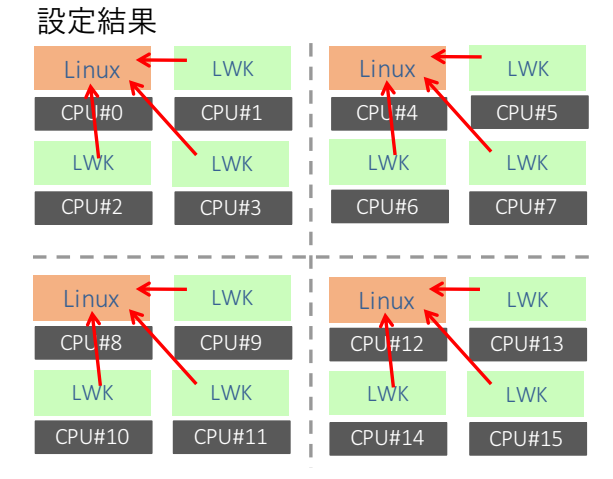

<span id="page-24-1"></span>Figure 1.4: ihk os set ikc map() の例

1 IKC map の目的は、IKC 通信の送信先 CPU を複数にした上で、送信の際に物理的に近い

<sup>2</sup> CPUに送るようにすることにより、IKC通信の遅延を削減することである。ihk os set ikc map()

<sup>3</sup> の例を図 [1.4](#page-24-1) に示す。この例では、プロセッサを4つの区画に分け、IKC 通信がそれぞれの区

<sup>4</sup> 画内で閉じるように設定している。

### <sup>5</sup> 戻り値

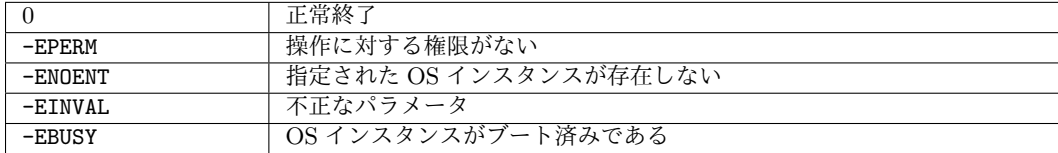

<span id="page-24-0"></span><sup>6</sup> **1.2.2.7** 設定リストによる **IKC map** 設定

<sup>7</sup> 書式

<sup>8</sup> int ihk\_os\_set\_ikc\_map\_str(int os\_index, const char \*envp, int num\_env);

### <sup>9</sup> 説明

<sup>10</sup> os\_index で指定された OS インスタンスに対し、envp と num\_env で指定された文字列形 <sup>11</sup> 式の設定リストに従った IKC map 設定を行う。本関数は特権ユーザのみが呼び出せる。

envpはNULL文字で結合されたnum\_env個の設定文字列からなる。各設定文字列は"KEY=VAL" 1 の形式を持つ。設定可能な項目は以下の通り。

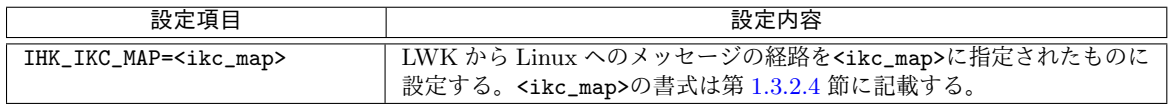

なお、これ以外の設定は無視される。 <sup>3</sup>

#### **戻り値 キャラン おおし かんしゃ かんしゃ かんしゃ かんしゃ かんしゃ かんしゅう** かんしゅう

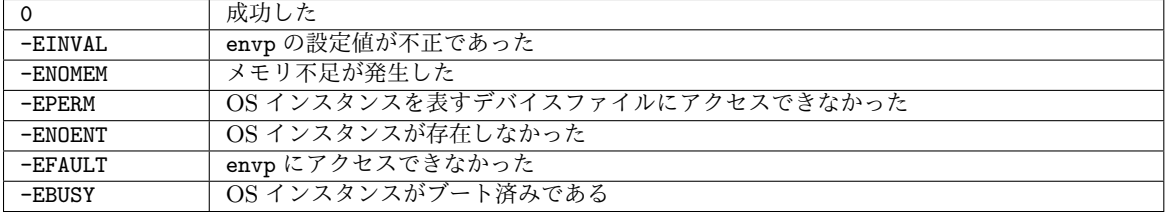

### <span id="page-25-0"></span>**1.2.2.8 IKC** map 取得

#### 者式 しょうしょう しょうしょう しょうしょう しょうしょう しょうしゅう しょうしょう しょうしょう

int ihk\_os\_get\_ikc\_map(int index, struct ihk\_ikc\_cpu\_map \*map, int num\_cpus) 7

### 説明 2008年 - 2008年 - 2008年 - 2008年 - 2008年 - 2008年 - 2008年 - 2008年 - 2008年 - 2008年 - 2008年 - 2008年 - 2008年 - 200

index で指定された OS インスタンスの IKC map を map で指定された配列に格納する。 <sup>9</sup> num\_cpus には配列のサイズを指定する。呼び出し元が <map> の領域を用意する。なお、この呼 10 び出しは特権ユーザのみ実行できる。 オンファイン しゅうしょう しょうしょう いんしょう いちのみ

#### 戻り値 せいしょう しゅうしょう しゅうしょく しゅうしゅん かんしゅう かいしゅう りゅうしゅ

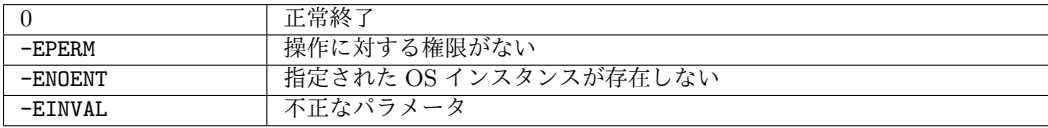

### <span id="page-25-1"></span>**1.2.2.9** メモリ割当 13

### **書式 2008年 - 2008年 - 2008年 - 2008年 - 2008年 - 2008年 - 2008年 - 2008年 - 2008年 - 2008年 - 2008年 - 2008年 - 2008年 - 20**

int ihk os assign mem(int index, struct ihk mem chunk \*mem chunks, int num mem chunks)

#### 説明 2012年 - 2012年 - 2012年 - 2012年 - 2012年 - 2012年 - 2012年 - 2012年 - 2012年 - 2012年 - 2013年 - 2013年 - 2013年 - 201

index で指定された OS インスタンスに対し、IHK デバイスに予約されているメモリ領域 のうち mem\_chunks, num\_mem\_chunks で指定されたものを割り当てる。mem\_chunks にはメ<br>

15

2

 モリ領域情報の配列を指定し、num mem chunks には配列のサイズを指定する。呼び出し元が mem chunks の領域を用意する。この呼び出しは特権ユーザのみ実行できる。mem chunks の 要素の size フィールドに-1 を指定した場合、指定された NUMA ノードについて予約された メモリ領域の全てを割り当てる。

### 戻り値

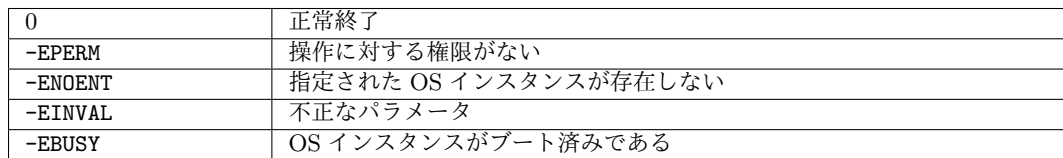

### <span id="page-26-0"></span>**1.2.2.10** 割当済メモリ領域数取得

### 書式

int ihk os get num assigned mem chunks(int index)

### 説明

index で指定された OS インスタンスに割り当てられているメモリ領域の数を返す。

### 戻り値

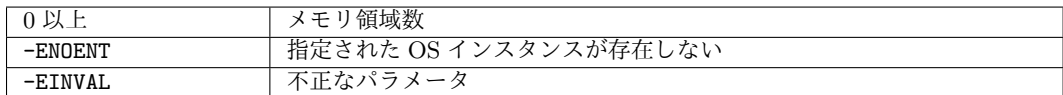

### <span id="page-26-1"></span>**1.2.2.11** 割当済メモリ領域情報取得

### 書式

int ihk os query mem(int index, struct ihk mem chunks \*mem chunks, int num mem chunks) 

### 説明

indexで指定されたOSインスタンスに割り当てられているメモリ領域の情報をmem chunks

に格納する。 num mem chunks には配列のサイズを指定する。呼び出し元が mem chunks の領

域を用意する。

### 戻り値

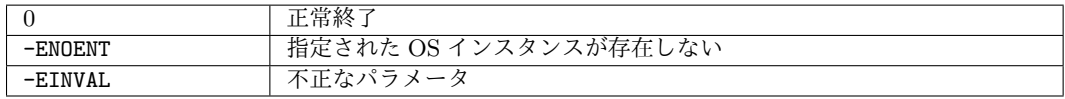

### <span id="page-27-0"></span>**1.2.2.12** メモリ領域解放 <sup>1</sup>

### 書式 <sup>2</sup>

int ihk os release mem(int index, struct ihk mem chunks \*mem chunks, int num mem chunks)

#### 説明 2008年 - 2008年 - 2009年 - 2009年 - 2009年 - 2009年 - 2009年 - 2009年 - 2009年 - 2009年 - 2009年 - 2009年 - 2009年 - 200

index で指定された OS インスタンスに割り当てられているメモリ領域のうち mem chunks, <sup>5</sup> num\_mem\_chunks で指定されたものを解放する。mem\_chunks にはメモリ領域情報の配列を指 6 定し、num mem\_chunks には配列のサイズを指定する。呼び出し元が mem\_chunks の領域を用 意する。一連のチャンクの解放の途中で失敗した場合、それまでに解放したチャンクは解放 8 されたままとなる。この呼び出しは特権ユーザのみ実行できる。mem chunks の要素の size <sup>9</sup> フィールドに-1を指定した場合、全ての NUMA ノードについて割り当てられたメモリ領域 の全てを解放する。 <sup>11</sup>

#### 戻り値 せいしょう しゅうしょう しゅうしょく しゅうしゅん かんしゅう かいしゅう りゅうしゅ

3

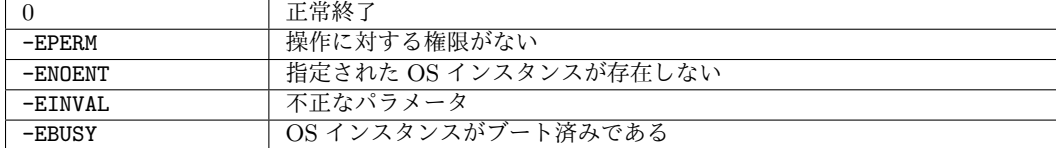

### <span id="page-27-1"></span>1.2.2.13 監視用 eventfd 取得 2008年 2009年 2009年 2014年 2014年 2014年 2014年 2014年 2014年 2014年 2014年 2014年 2014年 2014年 20

#### **書式 2008年 - 2008年 - 2008年 - 2008年 - 2008年 - 2008年 - 2008年 - 2008年 - 2008年 - 2008年 - 2008年 - 2008年 - 2008年 - 20**

int ihk\_os\_get\_eventfd(int index, int type) 15

#### 説明 2012年 - 2012年 - 2012年 - 2012年 - 2012年 - 2012年 - 2012年 - 2012年 - 2012年 - 2012年 - 2013年 - 2013年 - 2013年 - 201

index で指定されたOSインスタンスでの type で指定したイベント発生を通知する eventfd 17 を取得する。この呼び出しは特権ユーザのみ実行できる。type の取りうる値は以下の通り。

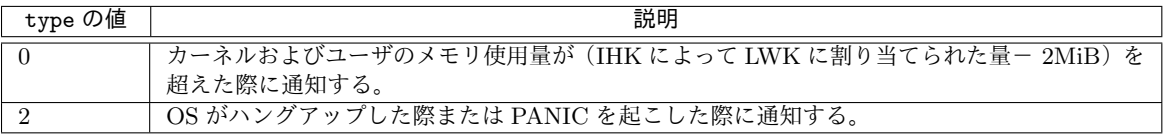

18

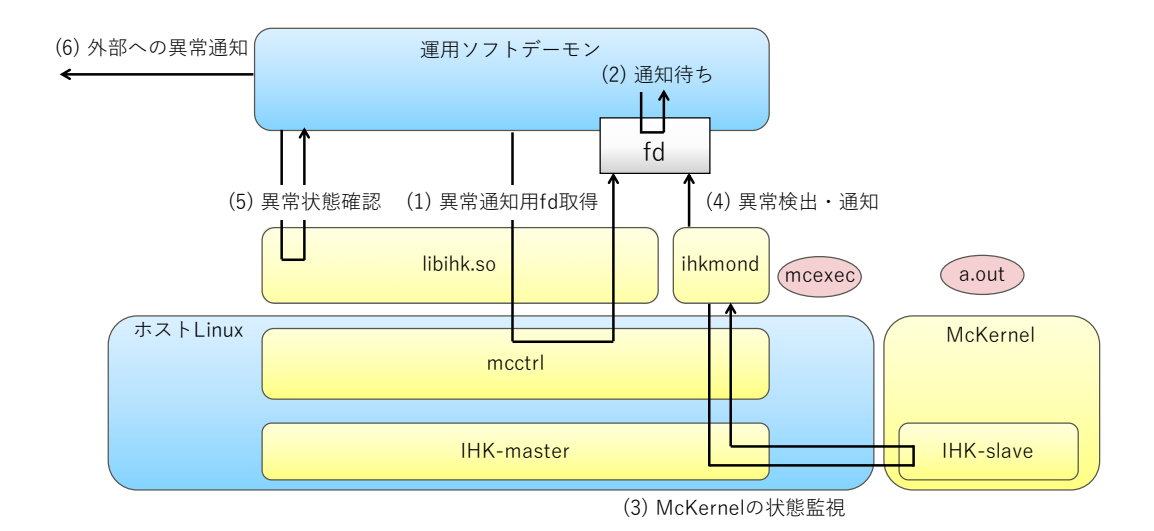

<span id="page-28-1"></span>Figure 1.5: OS 状態監視フロー

<sup>1</sup> 図 [1.5](#page-28-1) を用いて LWK として McKernel が動作している場合の OS 状態監視のフローを説 <sup>2</sup> 明する。mcctrl は McKernel で用いられるカーネルモジュールである。

- <sup>3</sup> 1. 運用ソフトデーモンがジョブ実行開始時に ihk os get eventfd() により監視イベント <sup>4</sup> 通知用 fd を取得する。(図の(1))
- <sup>5</sup> 2. 運用ソフトデーモンは epoll() などで上記 fd 経由の通知を待つ。(図の(2))
- <sup>6</sup> 3. 監視デーモン ihkmond が McKernel の状態を監視する。(図の(3))なお、McKernel <sup>7</sup> の状態監視機能の詳細は"McKernel Specifications" に記載する。
- <sup>8</sup> 4. 監視デーモン ihkmond が異常を検出し、上記 fd 経由でジョブ運用ソフトデーモンに異 <sup>9</sup> 常を通知する。(図の(4))
- <sup>10</sup> 5. 運用ソフトデーモンは通知を受けると ihk os get status() により McKernel の状態 11 を取得し、実際に異常状態にあることを確認する。(図の(5))
- 12 6. 運用ソフトデーモンは確認が取れると外部に異常を通知する。(図の(6))

### <sup>13</sup> 戻り値

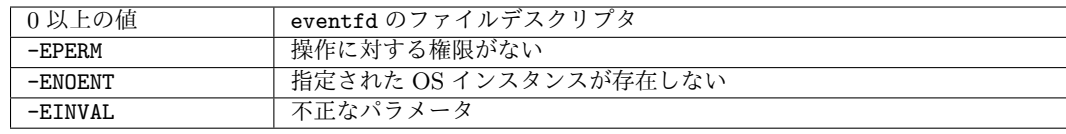

### 14

### <span id="page-28-0"></span><sup>15</sup> **1.2.2.14** カーネルロード

### <sup>16</sup> 書式

- 17 int ihk\_os\_load(int index, char \*image)
	- 29

### 説明 2008年 - 2008年 - 2009年 - 2009年 - 2009年 - 2009年 - 2009年 - 2009年 - 2009年 - 2009年 - 2009年 - 2009年 - 2009年 - 200

index で指定された OS インスタンスに image で指定されたファイル名のカーネルイメー ジをロードする。なお、ポスト京では OS インスタンスは1つのみ生成するため、OS インデッ クスは 0 を固定的に指定してよい。この呼び出しは特権ユーザのみ実行できる。 <sup>4</sup>

#### **戻り値 あまま かんきょう しょうしょう しょうしょう しょうしょう しょうしょう** しょうしょう

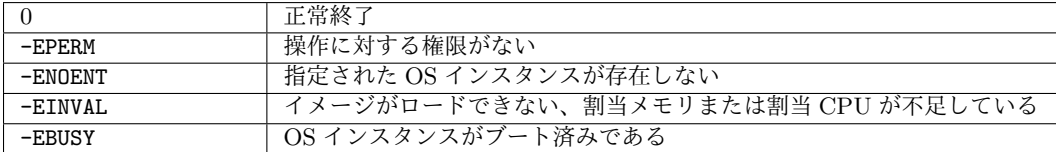

### <span id="page-29-0"></span>**1.2.2.15** カーネル引数設定 <sup>6</sup>

#### 書式 <sup>7</sup>

int ihk\_os\_kargs(int index, char \*kargs) 8

#### 説明 2008年 - 2009年 - 2009年 - 2009年 - 2009年 - 2009年 - 2009年 - 2009年 - 2009年 - 2009年 - 2009年 - 2009年 - 2009年 - 200

index で指定された OS インスタンスに kargs に格納されているカーネル引数を渡す。こ の呼び出しは特権ユーザのみ実行できる。なお、hidos の文字列を含まない場合は-EINVAL <sup>11</sup> を返す。 <sup>12</sup>

### 戻り値 せいしょう しゅうしょう しゅうしょく しゅうしゅん しゅうしゅん しゅうしゅん しゅうしゅん りゅうしゅ

0 正常終了 -EPERM 操作に対する権限がない -ENOENT 指定された OS インスタンスが存在しない -EINVAL | 不正なパラメータ -EBUSY | OS インスタンスがブート済みである -EFAULT kargs にアクセスできない

<span id="page-29-1"></span>**1.2.2.16 設定リストによるカーネル引数設定 14 ポンプ 14 キング 14 キング 14 キング 14 キング 14 キング 14 キング 14 キング 14 キング 14 キング** 

#### 書式 <sup>15</sup>

int ihk\_os\_kargs\_str(int os\_index, const char \*envp, int num\_env, <sup>16</sup> const char \*default\_kargs); 17

### 説明 2008年 - 2008年 - 2008年 - 2008年 - 2008年 - 2008年 - 2008年 - 2008年 - 2008年 - 2008年 - 2008年 - 2008年 - 2008年 - 200

os\_index で指定された OS インスタンスに対し、envp と num\_env で指定された文字列形 <sup>19</sup> 式の設定リストに従って OS インスタンスのカーネル引数を設定する。なお、envp に指定が 20 なかった場合は、default\_kargs に格納された内容を用いる。本関数は特権ユーザのみが呼 び出せる。 <sup>22</sup>

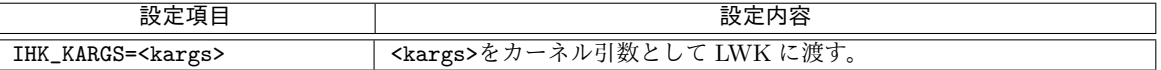

1 envpはNULL文字で結合されたnum\_env個の設定文字列からなる。各設定文字列は"KEY=VAL" の形式を持つ。設定可能な項目は以下の通り。

なお、これ以外の設定は無視される。

### 戻り値

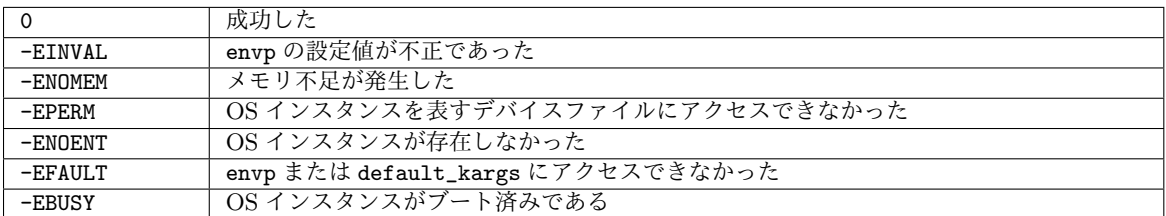

<span id="page-30-0"></span>**1.2.2.17** (廃止予定)設定リストによる **OS** インスタンスの作成と設定

#### 書式

- int ihk\_create\_os\_str(int dev\_index, int \*os\_index,
- const char \*env\_p, int num\_env, const char \*kernel\_image,
- const char \*default\_kargs, char \*err\_msg);

#### 説明

dev\_index で指定された IHK デバイスに対し、envp と num\_env で指定された設定リスト

 に従って、OS インスタンスの作成と設定とを行う。本関数は特権ユーザのみが呼び出せる。 13 ステップは以下の通り。

- 1. 資源を予約する。なお、資源が既に予約されていた場合は全ての資源を解放してから予 約を行う。
- 2. OS インスタンスを作成する。インデックスは os\_index に格納される。
- 3. OS インスタンスに予約した資源全てを割り当てる
- 4. LWK から Linux へのメッセージの経路を設定する
- 5. kernel\_image で指定されたカーネルイメージをロードする
- 6. OS インスタンスのカーネル引数を設定する。なお、envp に指定がなかった場合は、 default\_kargs に格納された内容を用いる。

 envpはNULL文字で結合されたnum\_env個の設定文字列からなる。各設定文字列は"KEY=VAL" の形式を持つ。設定可能な項目は以下の通り。なお、「必須」と記された項目がない場合は、 本関数は-EINVAL を返す。また、これ以外の設定は無視される。

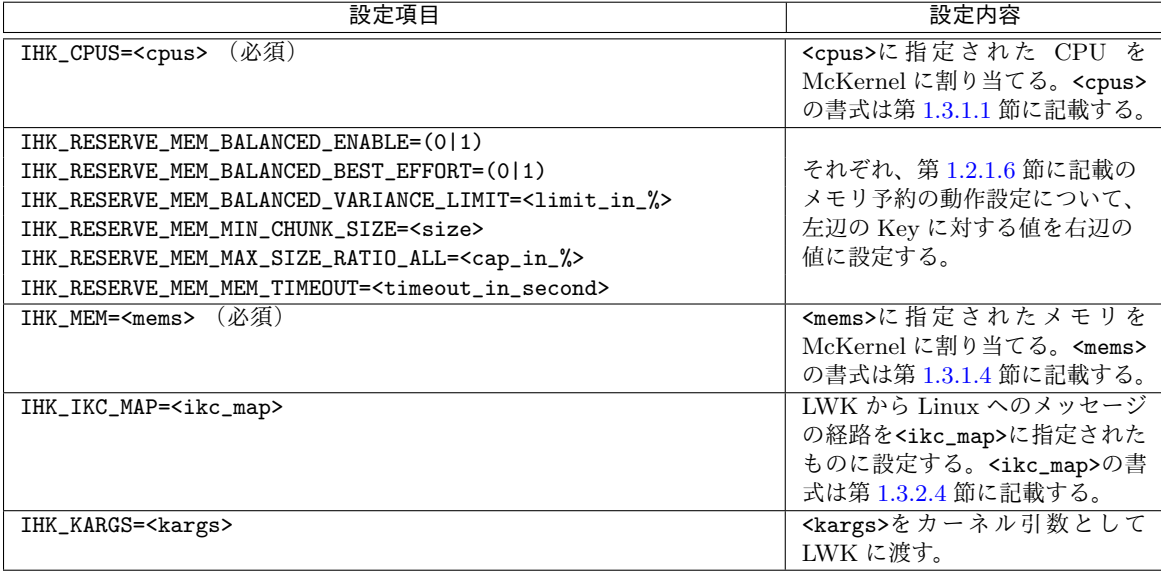

本関数は、エラー発生時は、OS インスタンスは全て削除された状態で、また CPU およ びメモリは全て解放された状態で復帰する。本関数内での IHK インターフェイス関数の呼び 出しでエラーが発生した場合は、err\_msg にエラーメッセージが書き込まれる。書き込まれ る内容には、呼び出し元のソースコードの名前と行番号、エラーを起こした関数の名前が含 まれる。なお、本関数の呼び出し元が err\_msg の領域を用意する。 カラック 5

### 戻り値 しょうしょう しょうしょう しょうしょう しょうしょう しょうしゅう しょうしゅう しょうしゅう

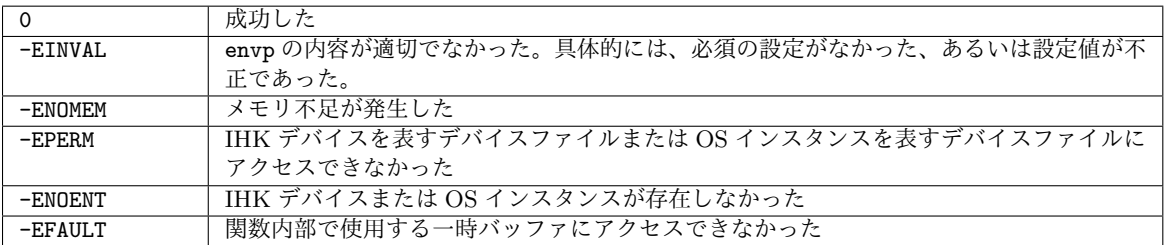

### <span id="page-31-0"></span>**1.2.2.18** ブート <sup>7</sup>

### 書式 <sup>8</sup>

int ihk os boot(int index) <sup>9</sup>

### 説明 2008年 - 2008年 - 2009年 - 2009年 - 2009年 - 2009年 - 2009年 - 2009年 - 2009年 - 2009年 - 2009年 - 2009年 - 2009年 - 200

index で指定された OS インスタンスのカーネルをブートする。この呼び出しは特権ユー ザのみ実行できる。 <sup>12</sup>

### 戻り値 せいしょう しゅうしょう しゅうしょく しゅうしゅん しゅうしゅん しゅうしゅん しゅうしゅん りゅうしゅ

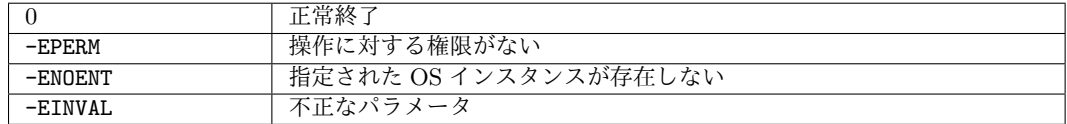

<span id="page-32-0"></span>**1.2.2.19** シャットダウン

書式

int ihk os shutdown(int index)

説明

 index で指定された OS インスタンスのカーネルをシャットダウンする。当該 OS インスタ ンスに割り当てられた資源は解放される。この関数は OS の状態が IHK STATUS INACTIVE に 遷移したことを確認せずに復帰する。操作完了は ihk os get status で確認できる。なお、 OS インスタンスが既にシャットダウン中である場合は何も行わず、ゼロを返す。この呼び出 しは特権ユーザのみ実行できる。

戻り値

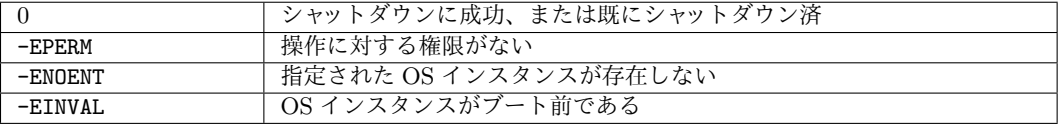

- <span id="page-32-1"></span>**1.2.2.20 OS** 状態取得
- 書式
- int ihk os get status(int index)

説明

- index で指定された OS インスタンスの状態を返す。
- OS の状態は enum ihklib os status で表される。enum ihklib os status は以下のよ
- うに定義される。

```
18 enum ihklib_os_status {
19 IHK_STATUS_INACTIVE, // 起動前
20 IHK_STATUS_BOOTING, // 起動中
21 IHK_STATUS_RUNNING, // 起動後
22 IHK_STATUS_SHUTDOWN, // シャットダウン中
23 IHK_STATUS_PANIC, // PANIC<br>24 IHK_STATUS_HUNGUP, // ハングアップ
24 IHK_STATUS_HUNGUP,
25 IHK_STATUS_FREEZING, // 一時停止状態へ移行中
26 IHK_STATUS_FROZEN, // 一時停止状態
27 };
```
戻り値

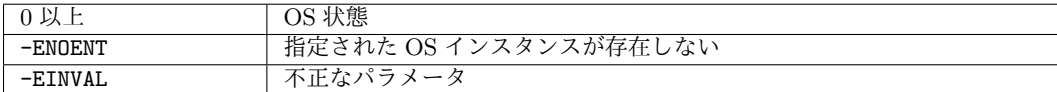

#### <span id="page-33-0"></span>**1.2.2.21** カーネルメッセージサイズ取得 <sup>1</sup>

### 書式 <sup>2</sup>

ssize\_t ihk\_os\_get\_kmsg\_size(int index) 3

#### 説明 2008年 - 2008年 - 2009年 - 2009年 - 2009年 - 2009年 - 2009年 - 2009年 - 2009年 - 2009年 - 2009年 - 2009年 - 2009年 - 200

index で指定された OS インスタンスのカーネルメッセージ用バッファのサイズを返す。

### 戻り値 しょうしょう しょうしょう しょうしょう しょうしょう しょうしゅう しょうしゅう しょうしゅう

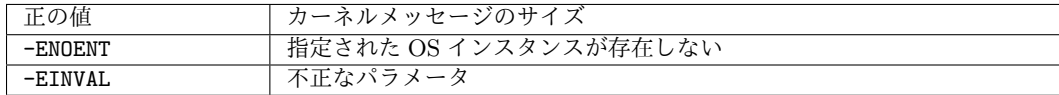

### <span id="page-33-1"></span>**1.2.2.22** カーネルメッセージ取得 <sup>7</sup>

### 書式 <sup>8</sup>

int ihk\_os\_kmsg(int index, char \*kmsg, size\_t size\_kmsg) 9

#### 説明 2008年 - 2008年 - 2009年 - 2009年 - 2009年 - 2009年 - 2009年 - 2009年 - 2009年 - 2009年 - 2009年 - 2009年 - 2009年 - 200

index で指定されたOSインスタンスのカーネルメッセージを kmsg にコピーする。size\_kmsg 11 の値は ihk\_os\_get\_kmsg\_size が返す値と等しい必要がある。なお、呼び出し元が kmsg の領 12 域を用意する。 13 キャンプ しょうしょう しょうしょく しょうしゅう しょくしゅう しょうしゅう

#### 戻り値 せいしょうしょう しゅうしょう しゅうしゅん しゅうしゅん かいしゅう しゅうしゅん りゅうしゅ

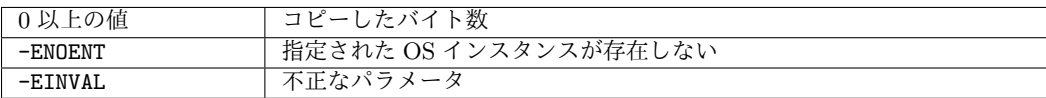

### <span id="page-33-2"></span>**1.2.2.23** カーネルメッセージクリア 15 キャッシュ 15 キャッシュ 15

### 書式  $16$

int ihk\_os\_clear\_kmsg(int index) 17

#### 説明 2008年 - 2008年 - 2008年 - 2008年 - 2008年 - 2008年 - 2008年 - 2008年 - 2008年 - 2008年 - 2008年 - 2008年 - 2008年 - 200

```
index で指定された OS インスタンスのカーネルメッセージをクリアする。 19
```
#### 戻り値 2020年 - 2020年 - 2020年 - 2020年 - 2020年 - 2020年 - 2020年 - 2020年 - 2020年 - 2020年 - 2020年 - 2020年 - 2020年 - 20

34

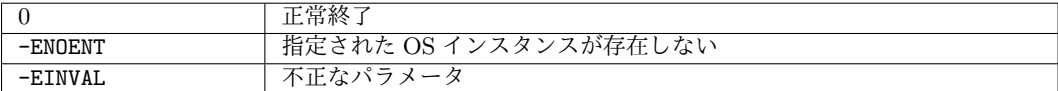

<span id="page-34-0"></span>**1.2.2.24 NUMA** ノード数取得

### 書式

int ihk os get num numa nodes(int index)

### 説明

index で指定された OS インスタンスが利用可能な NUMA ノードの数を返す。

### 戻り値

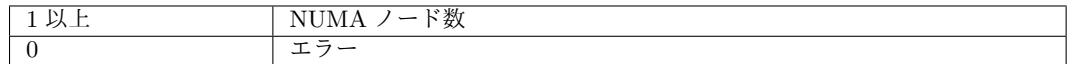

### <span id="page-34-1"></span>**1.2.2.25** 空きメモリ量取得

### 書式

int ihk os query free mem(int index, unsigned long \*memfree, int num numa nodes)

#### 説明

 index で指定された OS インスタンスの NUMA ノードごとの空きメモリ量を memfree で 指定された配列に格納する。 num numa nodes には配列のサイズを指定する。呼び出し元が memfree の領域を用意する。

#### 戻り値

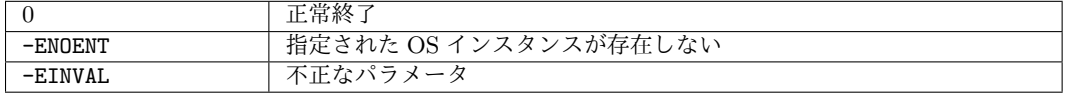

- <span id="page-34-2"></span>**1.2.2.26** ページサイズ種数取得
- 書式
- int ihk os get num pagesizes(int index)
- 説明

indexで指定されたOSインスタンスのページサイズ種数を返す。ihk os get pagesizes()

と組み合わせることでページサイズの表を取得できる。

### 戻り値

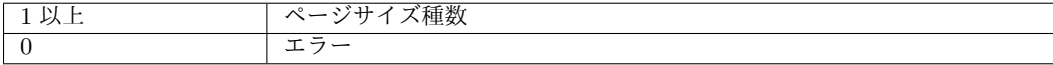

#### <span id="page-35-0"></span>**1.2.2.27** ページサイズ取得 <sup>1</sup>

#### 書式 <sup>2</sup>

int ihk\_os\_get\_pagesizes(int index, long \*pgsizes, int num\_pgsizes) 33

#### 説明 2008年 - 2008年 - 2009年 - 2009年 - 2009年 - 2009年 - 2009年 - 2009年 - 2009年 - 2009年 - 2009年 - 2009年 - 2009年 - 200

index で指定された OS インスタンスのページサイズ表を pgsizes で指定された配列に格 納する。num\_pgsizes には配列のサイズを指定する。呼び出し元が pgsizes の領域を用意す 6 る。なお、ページサイズ表には、LWK で利用できるページサイズ以外のページサイズが含ま れることがある。 <sup>8</sup>

#### 戻り値 しょうしょう しょうしょう しょうしょう しょうしょう しょうしょう しょうしょう

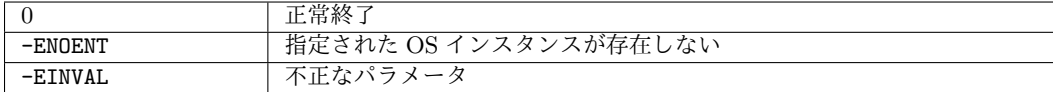

### <span id="page-35-1"></span> $1.2.2.28$  統計情報取得  $10$

#### 書式 2008年 - 2009年 - 2009年 - 2009年 - 2009年 - 2009年 - 2009年 - 2009年 - 2009年 - 2009年 - 2009年 - 2009年 - 2009年 - 200

int ihk\_os\_getrusage(int index, struct ihk\_os\_rusage \*rusage) 12

#### 説明 <sup>13</sup>

index で指定された OS インスタンスの呼び出し時点での統計情報を rusage に格納する。 <sup>14</sup> 呼び出し元が rusage の領域を用意する。 <sup>15</sup>

struct ihk os rusage 型は以下のように定義される。なお、cpuacct\_usage\_percpu <sup>16</sup> のインデックスは LWK での CPU 番号である。 <sup>17</sup>

```
struct ihk_os_rusage {
   unsigned long memory_stat_rss[IHK_MAX_NUM_PGSIZES];
   /* ユーザのぺージサイズごとの anonymous ページ使用量現在値(バイト単位) */
   unsigned long memory_stat_mapped_file[IHK_MAX_NUM_PGSIZES];
   /* ユーザのページサイズごとの file-backed ページ使用量現在値(バイト単位) */
   unsigned long memory_max_usage;
   /* ユーザのメモリ使用量最大値(バイト単位) */
   unsigned long memory_kmem_usage;
   /* カーネルのメモリ使用量現在値(バイト単位) */
   unsigned long memory_kmem_max_usage;
   /* カーネルのメモリ使用量最大値(バイト単位) */
   unsigned long memory_numa_stat[IHK_MAX_NUM_NUMA_NODES];
   /* NUMA ごとのユーザのメモリ使用量現在値(バイト単位) */
   unsigned long cpuacct_stat_system;
   /* システム時間(USER_HZ 単位) */
   unsigned long cpuacct_stat_user;
   /* ユーザ時間(USER_HZ 単位) */
   unsigned long cpuacct_usage;
```

```
/* ユーザの CPU 時間(ナノ秒単位) */
     unsigned long cpuacct_usage_percpu[IHK_MAX_NUM_CPUS];
     /* コアごとのユーザの CPU 時間(ナノ秒単位)*/
     int num_threads;
     /* スレッド数現在値 */
     int max_num_threads;
     /* スレッド数最大値 */
  };
1 memory stat rss および memory stat mapped file のインデックスはサイズによるペー
2 ジ種であり、以下のように定義される。
  enum ihk_os_pgsize {
        IHK_OS_PGSIZE_4KB,
        IHK_OS_PGSIZE_64KB,
        IHK_OS_PGSIZE_2MB,
        IHK_OS_PGSIZE_32MB,
```
IHK\_OS\_PGSIZE\_1GB, IHK\_OS\_PGSIZE\_16GB, IHK\_OS\_PGSIZE\_512MB, IHK\_OS\_PGSIZE\_4TB, IHK\_MAX\_NUM\_PGSIZES

*}*;

### <sup>3</sup> 戻り値

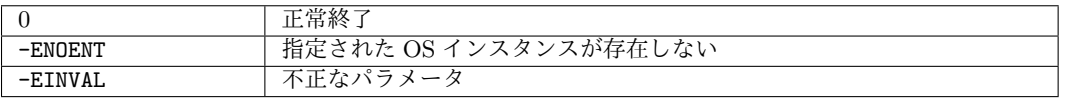

4

### <span id="page-36-0"></span><sup>5</sup> **1.2.2.29 CPU PA** 情報採取イベント登録

<sup>6</sup> 書式

```
7 int ihk_os_setperfevent(int index, struct ihk_perf_event_attr attr[], int n)
```
<sup>8</sup> 説明

```
9 index で指定された OS インスタンスにおいて attr, n で指定したイベントを収集する設
10 定を行う。n はイベント種数で、ハードウェアが備える PA カウンタ数以下の値を指定する。
11 呼び出し元が attr の領域を用意する。この関数は特権ユーザのみ呼び出せる。
12 ihk_perf_event_attrは以下のように定義される。
  struct ihk_perf_event_attr{
    unsigned long config; // ハードウェアで規定されるイベント番号
    unsigned disabled:1; // 無効設定
    unsigned pinned:1; // 常に収集対象とする
    unsigned exclude_user:1; // ユーザモードで発生したイベントを計上しない
```
unsigned exclude\_kernel:1; // カーネルモードで発生したイベントを計上しない unsigned exclude\_hv:1; // hypervisor モードで発生したイベントを計上しない

unsigned exclude\_idle:1; // idle 状態のイベントを計上しない

```
\lambda:
```
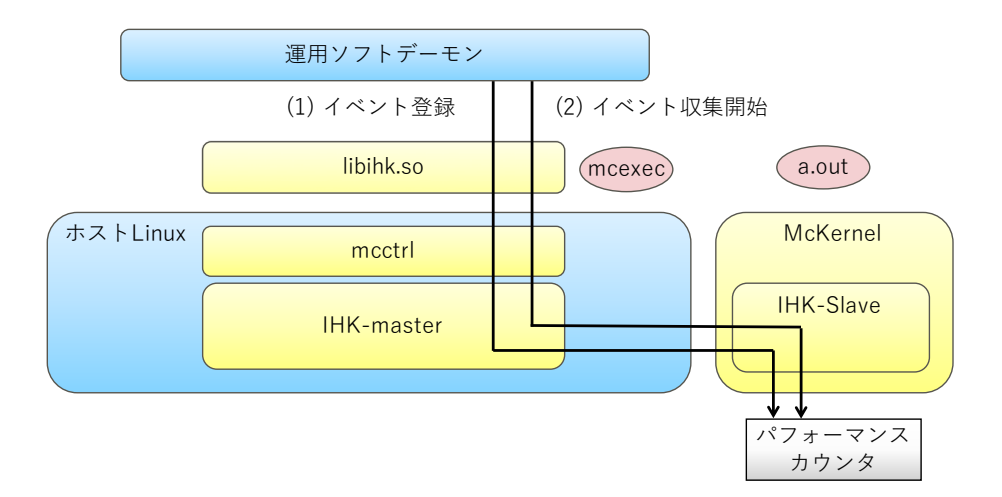

<span id="page-37-0"></span>Figure 1.6: CPU PA 情報の収集開始のフロー

CPU PA 情報の収集は運用ソフトデーモンによって行われる。運用ソフトデーモンはジョ ブプロセス開始直前に収集を開始し、ジョブプロセス終了直後に収集を停止し値を回収する。 <sup>2</sup> 図 [1.6](#page-37-0) を用いて LWK として McKernel が動作している際の収集開始のフローを説明する。 3

- 1. 運用ソフトデーモンが ihk\_os\_setperfevent() を用いて取得する CPU PA 情報(イベ 4 ント)の設定を行う。(図の(1)) <sup>5</sup>
- 2. 運用ソフトデーモンがihk\_os\_perfctl()を用いてイベント収集を開始する。(図の(2)) 6

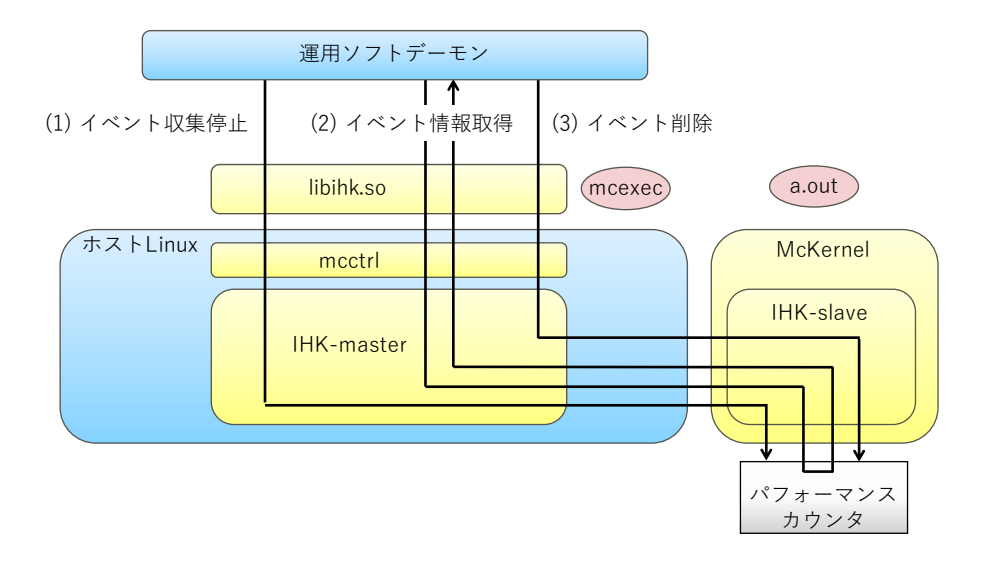

<span id="page-37-1"></span>Figure 1.7: CPU PA 情報の収集停止と値回収のフロー

図 [1.7](#page-37-1) を用いて収集停止と値回収のフローを説明する。 ファンス アンスタン アンスタン アンダイン

- 1. 運用ソフトデーモンがihk\_os\_perfctl()を用いてイベント収集を停止する。(図の(1)) 8
- 2. 運用ソフトデーモンが ihk\_os\_getperfevent () を用いて CPU PA 情報の取得 (値の読 み出し)を行う。(図の (2)) コンコンクリーン スポーツ 10 コンコン 10 コンコン 10 コンコン
- $3.$  運用ソフトデーモンが ihk\_os\_perfctl() を用いてイベントを削除する。(図の(3))  $_{11}$

### 戻り値

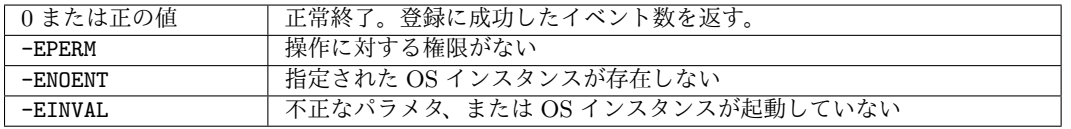

### <span id="page-38-0"></span>**1.2.2.30 CPU PA** 情報収集開始停止

### 書式

int ihk os perfctl(int index, int comm)

説明

- index で指定された OS インスタンスに対して comm で指定するサブコマンドを用いて PA イベント収集の制御を行う。この関数は特権ユーザのみ呼び出せる。
	- サブコマンドには以下の値を指定する。

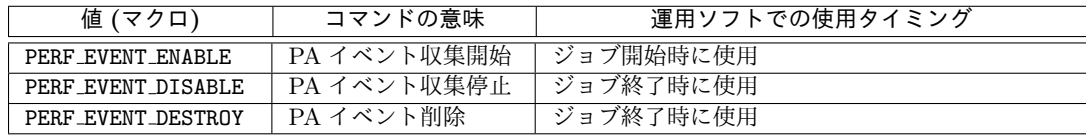

### 戻り値

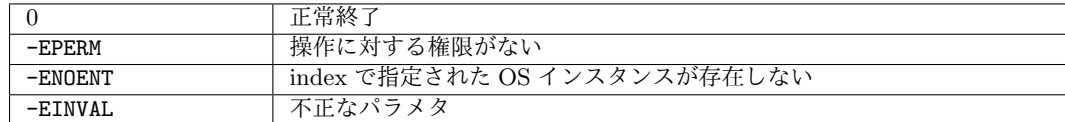

### <span id="page-38-1"></span>**1.2.2.31 CPU PA** 情報取得

### 書式

int ihk os getperfevent(int index, unsigned long \*counter, int n)

説明

 index で指定された OS インスタンスのイベント発生回数を要素数 n の配列 counter に格 17 納する。n はイベント種数で、ihk\_os\_setperfevent の戻り値、すなわち登録に成功したイ ベント種数を指定する。呼び出し元が counter の領域を用意する。この関数は特権ユーザの み呼び出せる。

### 戻り値

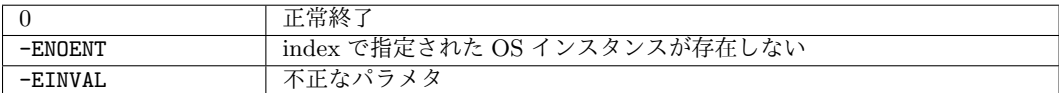

#### <span id="page-39-0"></span>**1.2.2.32** 全 **CPU** 一時停止 <sup>1</sup>

### 書式 <sup>2</sup>

int ihk\_os\_freeze(unsigned long \*os\_set, int n) 3

#### 説明 2008年 - 2008年 - 2009年 - 2009年 - 2009年 - 2009年 - 2009年 - 2009年 - 2009年 - 2009年 - 2009年 - 2009年 - 2009年 - 200

os\_set で指定された OS インスタンスについて、全 CPU の一時停止状態への遷移を開始し て即座に復帰する。対象OSインスタンスの状態は、1以上CPU数未満の数のCPUが一時停止 <sup>6</sup> 状態へ遷移した時に IHK STATUS FREEZING に遷移し、全 CPU が一時停止状態へ遷移した時に <sup>7</sup> IHK\_STATUS\_FROZENに遷移する。操作が一定時間で完了しないケースはihk\_os\_get\_status() 8 を用いて検出することができる。この場合は ihk\_os\_thaw() を用いて遷移をキャンセルする ことができる。os set は長さ n のビット列を指すポインタで、LSB から数えて第 *i* 番目のビッ <sup>10</sup> トが 1 の場合は OS インデックスが *i* である OS インスタンスが操作の対象となる。なお、こ <sup>11</sup> の関数は特権ユーザのみ呼び出せる。 <sup>12</sup>

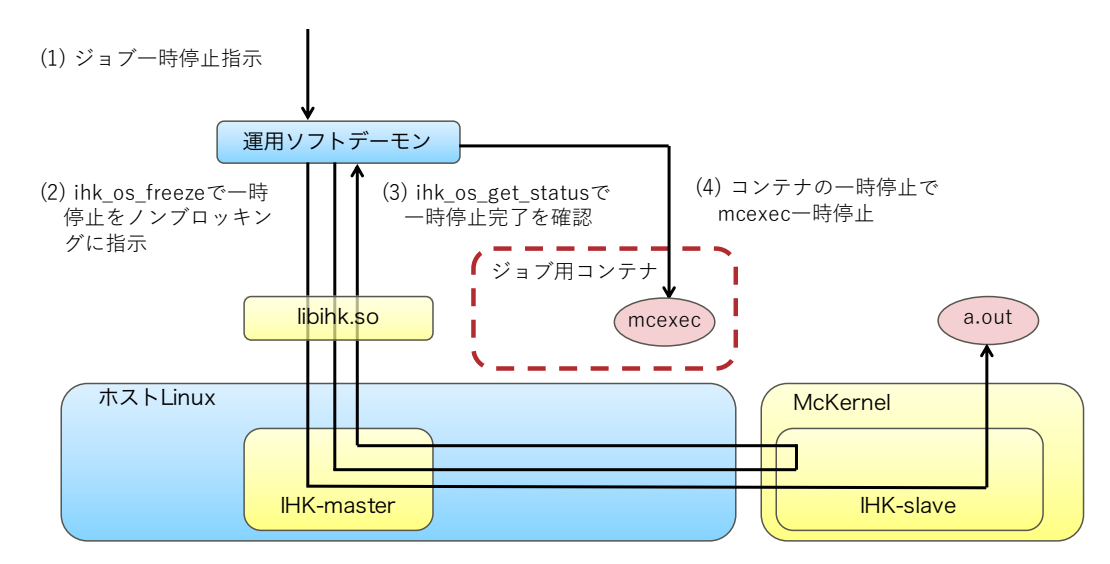

<span id="page-39-1"></span>Figure 1.8: 全 CPU 一時停止のフロー

全 CPU 一時停止の動作フローを図 [1.8](#page-39-1) を用いて説明する。 <sup>13</sup>

- 1. 運用ソフトがノードの運用ソフトデーモンにジョブの一時停止を指示する。(図の(1)) <sup>14</sup>
- 2. 運用ソフトデーモンが ihk\_os\_freeze() で McKernel に全 CPU の一時停止をノンブ 15 ロッキングに指示する。(図の (2)) コーランス 16 カード しゅうしょう
- 3. 運用ソフトデーモンが ihk os get status() で全 CPU の一時停止の完了を確認する。 <sup>17</sup>  $(\boxtimes \mathcal{O} \quad (3))$
- 4. 運用ソフトデーモンがコンテナの状態を変えることで mcexec (proxy process) を一時停 <sup>19</sup> 止状態にする。(図の(4)) <sup>20</sup>

<sup>1</sup> 戻り値

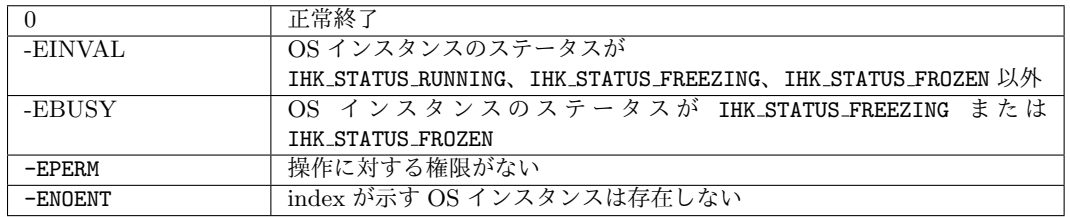

 $\overline{2}$ 

<span id="page-40-0"></span><sup>3</sup> **1.2.2.33** 全 **CPU** 一時停止からの復帰

### <sup>4</sup> 書式

<sup>5</sup> int ihk os thaw(unsigned long \*os set, int n)

#### <sup>6</sup> 説明

 os set で指定された OS インスタンスについて、一時停止状態にあるか、一時停止状態へ 遷移しつつある CPU を元の状態に戻す。また、OS の状態を IHK STATUS RUNNING にする。 os set は長さ n のビット列を指すポインタで、LSB から数えて第 *i* 番目のビットが 1 の場合 は OS インデックスが *i* である OS インスタンスが操作の対象となる。なお、この関数は特権 ユーザのみ呼び出せる。

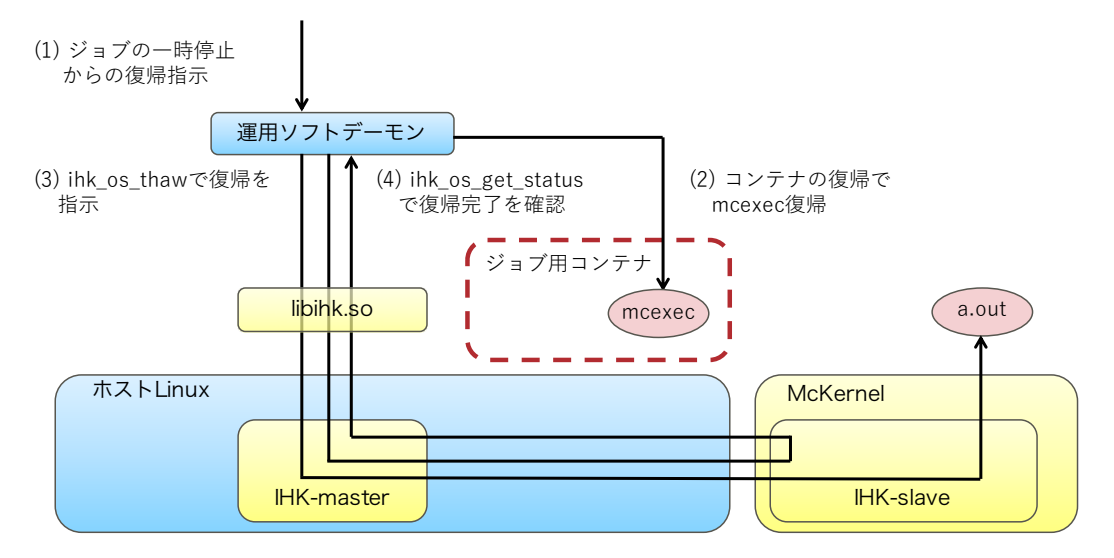

<span id="page-40-1"></span>Figure 1.9: 全 CPU の一時停止からの復帰のフロー

12 全 CPU の一時停止からの復帰の動作フローを図 [1.9](#page-40-1) を用いて説明する。

<sup>13</sup> 1. 運用ソフトがノードの運用ソフトデーモンにジョブの一時停止からの復帰を指示する。 14  $(\boxtimes \oslash (1))$ 

<sup>15</sup> 2. 運用ソフトデーモンがコンテナの状態を変えることで mcexec (proxy process) を一時停 <sup>16</sup> 止状態から復帰させる。(図の(2))

- 3. 運用ソフトデーモンが ihk\_os\_thaw() で McKernel に全 CPU の一時停止からの復帰を 指示する。(図の (3)) 2
- 4. 運用ソフトデーモンが ihk\_os\_get\_status() で全 CPU の一時停止からの復帰完了を確 3 認する。(図の (4)) 4

### **戻り値 あまま かんきょう しょうしょう しょうしょう しょうしょう しょうしょう** しょうしょう

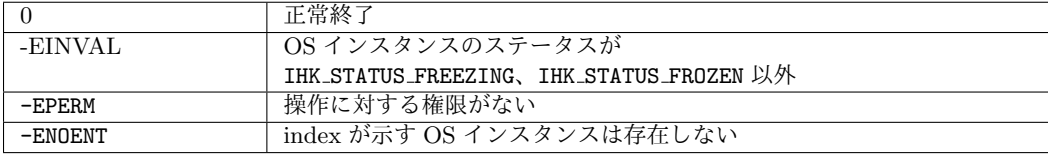

### <span id="page-41-0"></span>**1.2.2.34** メモリダンプ採取 <sup>7</sup>

#### 書式 <sup>8</sup>

int ihk os makedumpfile(int index, char \*dump file, int dump level, int interactive) <sup>9</sup>

#### 説明 2008年 - 2008年 - 2009年 - 2009年 - 2009年 - 2009年 - 2009年 - 2009年 - 2009年 - 2009年 - 2009年 - 2009年 - 2009年 - 200

index で指定された OS インスタンスについて、dump\_level で指定されたメモリ領域を 11 dump file で指定したファイルに出力する。dump level の指定方法は以下の通り。

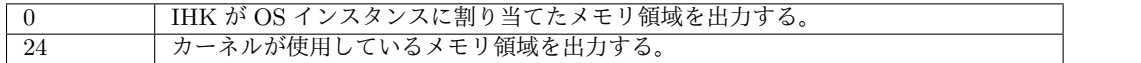

interactive が1の場合は、interactive mode 向けのファイルを出力する。このモード 13 では、ダンプ解析ツールはデバッグ対象マシンのメモリを直接参照して解析を行う。なお、こ の関数は特権ユーザのみ呼び出せる。 15 2000 - 2000 - 2000 - 2000 - 2000 - 2000 - 2000 - 2000 - 2000 - 2000 - 2000 - 20

#### 戻り値 せいしょうがく しゅうしょう しゅうしゅん しゅうしゅん しゅうしゅん しゅうしゅう しゅうしゅ

12

6

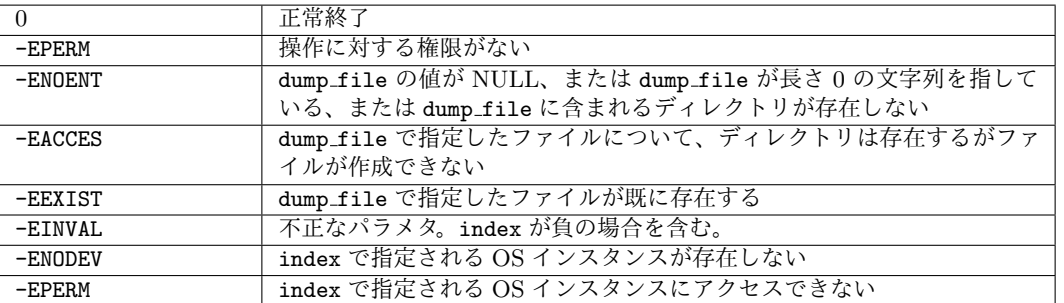

17

- <span id="page-42-0"></span>**1.2.3 LWK** 向け **OS** 初期化機能
- <span id="page-42-1"></span>**1.2.3.1 Get Number of NUMA Nodes**
- **Synopsis**
- 4 int ihk\_mc\_get\_nr\_numa\_nodes();

### **Description**

This function returns the number of NUMA nodes assigned by IHK.

### **Return Value**

<span id="page-42-2"></span> $> 0$  The number of the NUMA nodes **1.2.3.2 Get NUMA Node Information Synopsis** int ihk mc get numa node(int id, int \*linux numa id, int \*type); id **input** NUMA id linux numa id **output** Linux NUMA id type **output** Memory type

### **Description**

 The host Linux NUMA id and the memory type of the NUMA node specified by id is stored to linux numa id and type, respectively. Each of the values is not stored when the corresponding pointer is NULL.

### **Return Value**

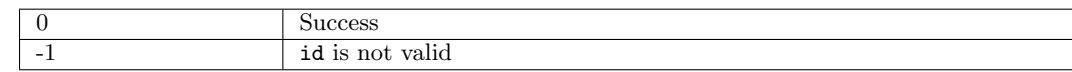

### <span id="page-42-3"></span>**1.2.3.3 Get NUMA id**

**Synopsis**

int ihk mc get numa id();

### **Description**

Returns NUMA id of the CPU on which the caller is running on.

### **Return Value** 1

<span id="page-43-2"></span><span id="page-43-1"></span><span id="page-43-0"></span>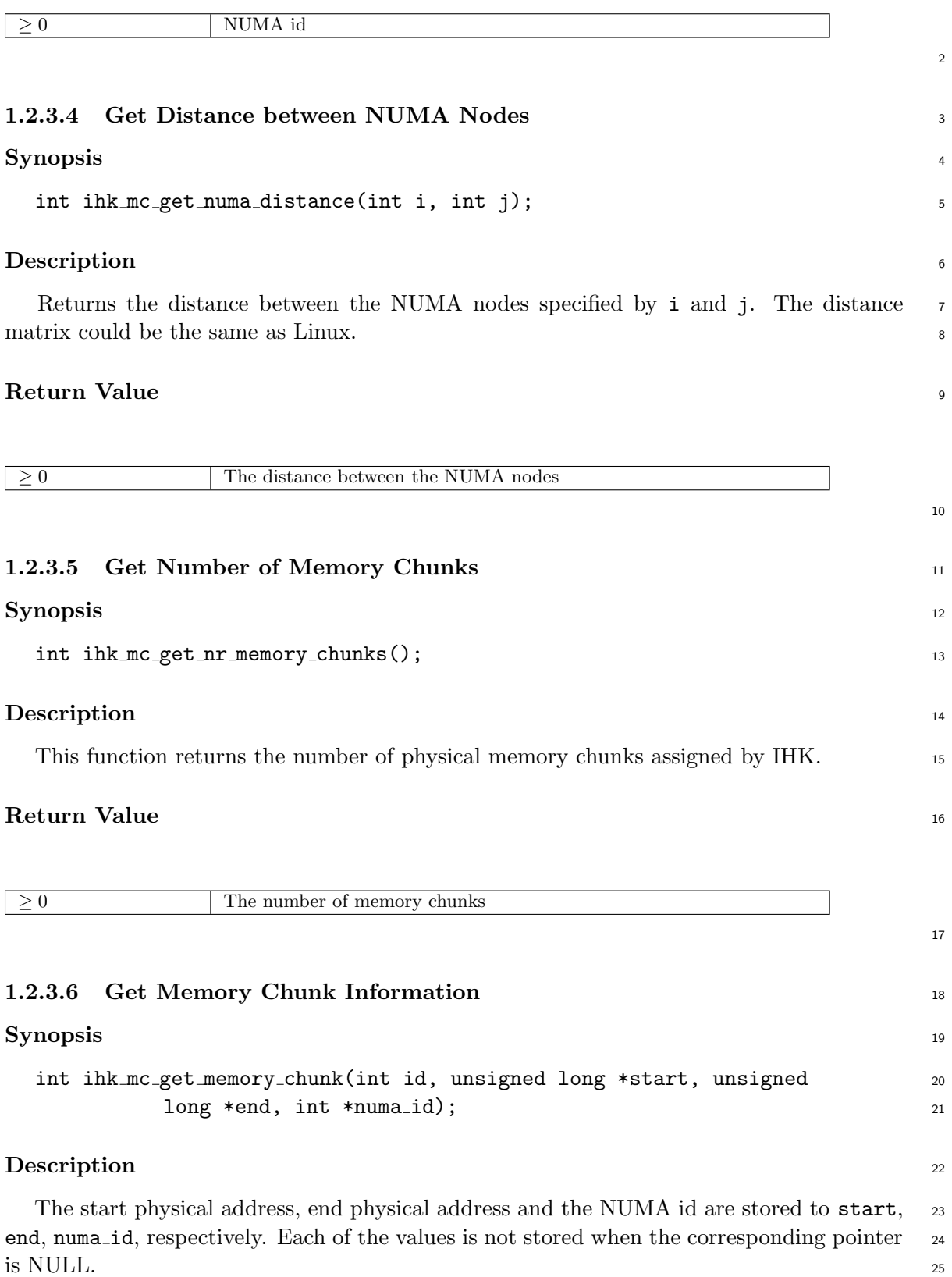

### **Return Value**

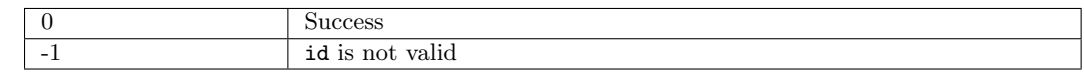

### 

### <span id="page-44-0"></span>**1.2.3.7 Get Number of Cores**

### **Synopsis**

5 int ihk\_mc\_get\_nr\_cores();

### **Description**

This function returns the number of CPU cores assigned by IHK.

### **Return Value**

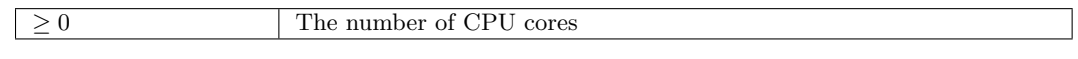

### <span id="page-44-1"></span>**1.2.3.8 Get Core Information**

### **Synopsis**

```
12 int ihk mc get core(int id, unsigned long *linux core id, unsigned
13 long *hw_id, int *numa_id);
```
### **Description**

 The host Linux CPU id, the hardware id and the LWK NUMA id of the CPU core specified by id are stored to linux core id, hw id, numa id, respectively. Each of the values is not stored when the corresponding pointer is NULL. The hardware id corresponds to the hardware APIC id in x86 64 architecture.

### **Return Value**

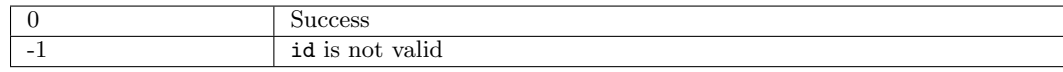

#### 

### <span id="page-44-2"></span>**1.2.3.9 Get IKC Destination CPU**

### **Synopsis**

int ihk mc get ikc cpu(int id);

### **Description** 1

This function returns the Linux id of the CPU to which the CPU specified by id sends 2 IKC messages.  $\frac{3}{2}$ 

5

13

21

### **Return Value** 4

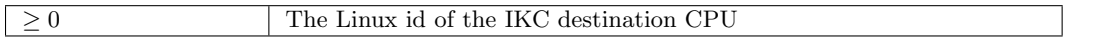

### <span id="page-45-0"></span>**1.2.3.10 Get Kernel Arguments** <sup>6</sup>

### **Synopsis** <sup>7</sup>

char \*ihk\_get\_kargs(); 8

### **Description** <sup>9</sup>

This function returns the pointer to the buffer containing the kernel arguments given by 10 the IHK master. 11

### **Return Value** 12

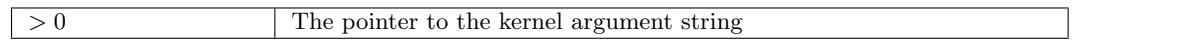

### <span id="page-45-1"></span>**1.2.3.11**  Get Information of Kernel Message Buffer  $\frac{14}{14}$

**Synopsis** <sup>15</sup> int ihk\_get\_kmsg\_buf(unsigned long \*addr, unsigned long \*size); 16

### **Description** 17

The physical address and the size of the kernel message buffer are stored to addr and 18 size, respectively. This function is supposed to be called when initializing LWK. <sup>19</sup>

### **Return Value** <sup>20</sup>

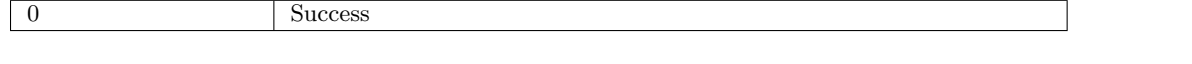

### <span id="page-45-2"></span>**1.2.3.12 Boot a Core** 22

### **Synopsis** <sup>23</sup>

void ihk\_mc\_boot\_cpu(int cpu\_id, unsigned long pc);  $^{24}$ 

### **Description**

 This function makes the CPU specified by cpu id (Physical APIC CPU ID) start exe-cution from the virtual address specified by pc.

### <span id="page-46-0"></span>**1.2.4 LWK** 向け **Inter-Kernel Communication (IKC)** 機能

### <span id="page-46-1"></span>**1.2.4.1 Initialize Master Channel on the IHK-master side**

### **Synopsis**

7 int ihk\_ikc\_master\_init(ihk\_os\_t os);

### **Description**

 This function is called by Linux and initializes the master channel connected to the OS specified by os. The master channel is present at boot time and used for creating / destroying more channels. The created channel is called regular channel and used for the communication. LWK sends a connection request to Linux through the master channel to create a regular channel.

### **Return Value**

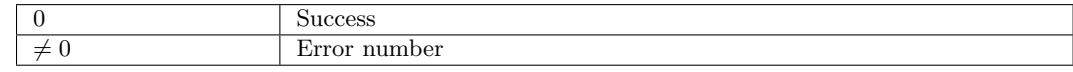

### <span id="page-46-2"></span>**1.2.4.2 Initialize Master Channel on the IHK-slave side**

### **Synopsis**

18 void ihk\_ikc\_master\_init(void);

### **Description**

This function is called by LWK and initializes the master channel connected to Linux.

### <span id="page-46-3"></span>**1.2.4.3 Listen to Connection Requests**

### **Synopsis**

int ihk ikc listen port(ihk os t os, struct ihk ikc listen param \*param);

### **Description**

 This function makes the master channel listen to the remote OS specified by os to create a channel with the parameters of param.

 struct ihk ikc listen param specifies parameters for a channel to be created and defined as follows.

```
struct ihk_ikc_listen_param { 1
   int (*handler)(struct ihk_ikc_channel_info *); 2
    int port; 3
   int pkt_size; 4
   int queue_size; 50 and \frac{1}{2} 5 and \frac{1}{2} 5 and \frac{1}{2} 5 and 3 and 3 and 3 and 3 and 3 and 3 and 3 and 3 and 3 and 3 and 3 and 3 and 3 and 3 and 3 and 3 and 3 and 3 and 3 and 3 and 3 and 3 and 3 and 3 and 3 and 3
   int magic; 6 and 10 and 10 and 10 and 10 and 10 and 10 and 10 and 10 and 10 and 10 and 10 and 10 and 10 and 10 and 10 and 10 and 10 and 10 and 10 and 10 and 10 and 10 and 10 and 10 and 10 and 10 and 10 and 10 and 10 and 10
   int recv_cpu; 7
\};
                                                                            \overline{Q}
```
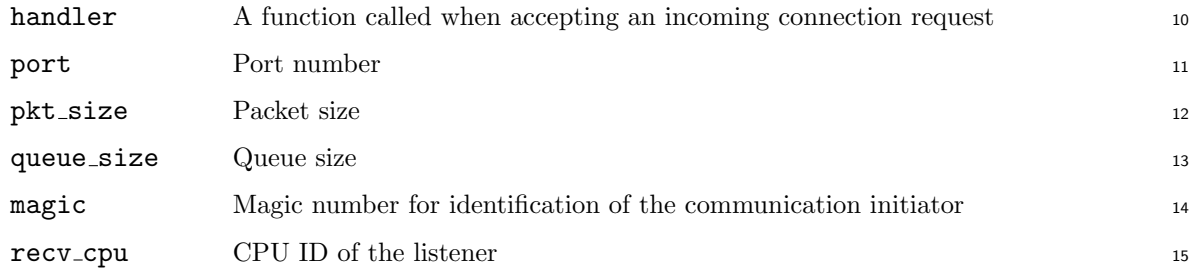

An IHK user must set the first four fields before passing it to ihk ikc listen port. The 16 IHK user must define function which is set to handler field of this structure. handler is 17 called when accepting an incoming connection request and it is expected to set packet handler 18 field of the argument. The value of the field is then copied to handler field of ihk ikc channel desc and becomes the call-back function which is called when detecting an arrival of a packet.  $\infty$ This accept-time call-back mechanism is used to create a table which is indexed by a CPU <sup>21</sup> ID and returns the channel bound to the CPU. <sup>22</sup>

ihk ikc channel info is an intermediate object used by the accept-time call-back 23 function to pass the packet-arrival-time call-back function to the channel as described above <sup>24</sup> and is defined as follows.

```
struct ihk_ikc_channel_info { 26
 struct ihk_ikc_channel_desc *channel; 27
 ihk_ikc_ph_t packet_handler; 28
\}; 29
```
channel is only used internally. packet handler is a pointer to the packet-arrival-time 30 call-back function and is set by the accept-time call-back function.  $\frac{31}{2}$ 

### **Return Value** 32

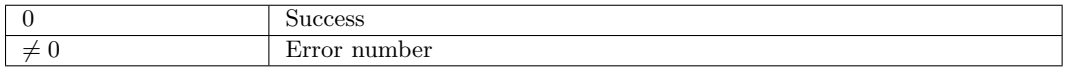

### <span id="page-47-0"></span>**1.2.4.4 Send a Connection Request** 34

### **Synopsis** 35

int ihk\_ikc\_connect(ihk\_os\_t os, struct ihk\_ikc\_connect\_param \*p); 36

33

### **Description**

 This function sends a connection request to the remote OS specified by os via the master channel to create a regular channel with the parameters of p. The created channel is stored to p->channel. The receiver side detects the arrival of a packet either by calling non-blocking receive function or by notification (IRQ) and call-back mechanism.

 ihk ikc connect param specifies the parameters for the channel to be created and is defined as follows.

```
8 struct ihk_ikc_connect_param {
9 int port;
10 int pkt_size;
11 int queue_size;
12 int magic;
13 ihk_ikc_ph_t handler;
14 struct ihk_ikc_channel_desc *channel;
15 };
16
17 port Port number
18 pkt_size Packet size
19 queue size Queue size
20 magic Magic number for identification of the communication initiator
21 handler Packet handler called when calling ihk ikc recv handler
22 channel Channel descriptor which is set when connected
```
 An IHK user must set port, pkt size, queue size, magic, handler fields. channel field is set to the descriptor of the channel.

ihk ikc channel desc is an opaque type represeinting an IKC channel.

### **Return Value**

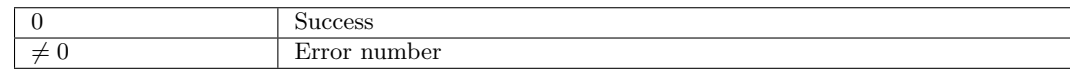

### 

### <span id="page-48-0"></span>**1.2.4.5 Register a Call-Back Function for Receive Events**

### **Synopsis**

```
30 int ihk ikc recv handler(struct ihk ikc channel desc *channel, ihk ikc ph t
31 h, void *harg, int opt);
```
### **Description**

This function registers to the channel specified by **channel** a call-back function specified 2 by h and an argument passed to it specified by harg. The call-back function is called when  $\frac{3}{2}$ a packet arrives. The call-back function handles multiple packets that have arrived and <sup>4</sup> performs only one notification action (e.g. sends an interrupt to the sender side). NO COPY <sup>5</sup> bit of opt should be set to zero when the packet is accessed by the code outside the handler.  $\epsilon$ 

ihk ikc ph t represents the call-back function which is called when detecting an arrival  $7$ of an incoming packet and is defined as follows. <sup>8</sup>

```
typedef int (*ihk_ikc_ph_t)(struct ihk_ikc_channel_desc *, void *, void *); 9
```
It takes the descriptor of IKC channel as the first argument, the address of the incoming  $_{10}$ packet as the second argument and harg passed by ihk ikc recv handler as the third 11 argument.

harg supports the use case where an IHK user can bind an abstracted channel structure 13 used in the IHK user module to the IKC channel so that the handler can identify the <sup>14</sup> abstracted channel through which the packet has arrived. A reverse search table which <sup>15</sup> returns the abstracted channel given the IKC channel ID is needed if harg is not passed <sup>16</sup> down to the call-back function. 17

### **Return Value** 18 and 18 and 18 and 18 and 18 and 18 and 18 and 18 and 18 and 18 and 18 and 18 and 18 and 18 and 18

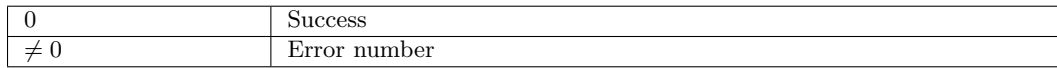

#### <span id="page-49-0"></span>**1.2.4.6 Send a Packet** <sup>20</sup>

### **Synopsis** <sup>21</sup>

int ihk ikc send(struct ihk ikc channel desc \*channel, void \*p, int opt); 22

### **Description** 23

This function sends a packet specified by  $\bar{p}$  through a regular channel specified by  $\frac{24}{4}$ channel. It performs a notification action to the receiver side (e.g. sends an interrupt)  $_{25}$ when IKC NO NOTIFY bit of opt is zero. It is safe to overwrite memory area pointed by  $p_{26}$ after calling  $ik$  ikc send because the packet is memory-copied before sending. It is the  $27$ IHK user's responsibility to perform flow control. <sup>28</sup>

### **Return Value** 29

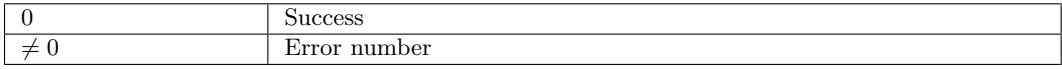

 $30$ 

19

### <span id="page-50-0"></span>**1.2.4.7 Disconnect a Channel**

### **Synopsis**

int ihk ikc disconnect(struct ihk ikc channel desc \*c);

### **Description**

This function disconnects a regular channel specified by c.

### **Return Value**

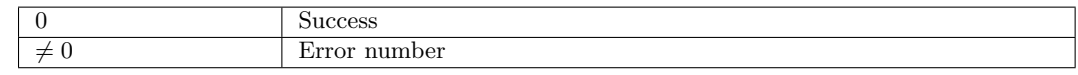

#### 

### <span id="page-50-1"></span>**1.2.4.8 Destroy a Channel**

### **Synopsis**

10 void ihk\_ikc\_destroy\_channel(struct ihk\_ikc\_channel\_desc \*c);

### **Description**

This function destroys the master channel or a regular channel specified by c.

### <span id="page-50-2"></span>**1.2.5 Linux** ドライバ向け機能

<span id="page-50-3"></span>**1.2.5.1** 制御レジスタリード

書式

```
16 int ihk os read cpu register(ihk os t os, int cpu, struct ihk os cpu register
17 *desc)
```
### 説明

```
19 os で指定する OS インスタンスの cpu で指定する CPU の desc で指定する制御レジスタ値
20 を desc->val へ非同期で読み込む。完了は desc->sync のゼロ以外の値への変化で検知でき
21 る。なお、cpu には LWK での番号を指定する。また、呼び出し元が desc の領域を用意する。
22 struct ihk os cpu register は以下のように定義される。
```

```
struct ihk_os_cpu_register {
   unsigned long addr;
   /* メモリマップの制御レジスタのアドレス。アーキテクチャ固有の値
     をそのまま用いる。*/
   unsigned long addr_ext;
   /* CPU の制御レジスタ番号。アーキテクチャ固有の値をそのまま用いる。*/
   unsigned long val;
   /* ihk_os_write_cpu_register():制御レジスタに書き込む値
     ihk_os_read_cpu_register():制御レジスタ値の記録先 */
```
atomic\_t sync; /\* 制御レジスタへの操作完了を示す。0 は未完了を意味し、0 以外は完了を 意味する。\*/

*}*;

利用のステップを図 [1.10](#page-51-1) を用いて説明する。 <sup>1</sup>

- 1. LWK 上で動作するライブラリが LWK からのオフロード経由で Linux ドライバにレジ 2 スタ操作を指示する場合は、ihk\_get\_request\_os\_cpu() を用いてオフロード元 OS イ 3 ンスタンスと CPU 番号を取得する。こうすることで、操作先の OS インスタンス偽装 <sup>4</sup> を防ぐ。(図の(1)) <sup>5</sup>
- 2. Linuxドライバが操作完了を示す変数を未完了(0)に設定してから、ihk os read cpu register() <sup>6</sup> または ihk\_os\_write\_cpu\_register() でレジスタを非同期に操作する。(図の(2)) 7
- 3. IHK または LWK が上記変数の値を変化させることにより操作完了を Linux ドライバ 。 に通知する。(図の (3)) 9

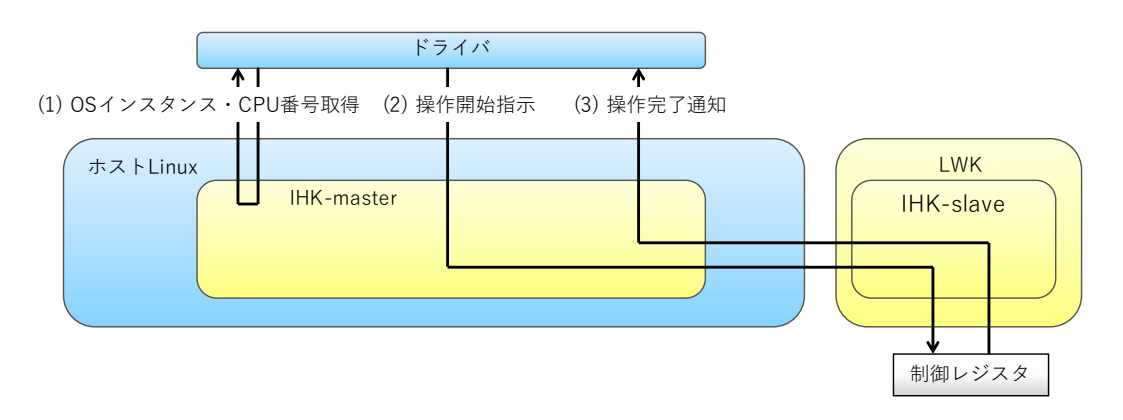

<span id="page-51-1"></span>Figure 1.10: 制御レジスタの操作ステップ

### 戻り値 せいしょうがく しゅうしょう しゅうしゅん しゅうしゅん しゅうしゅん しゅうしゅう かいしゅう

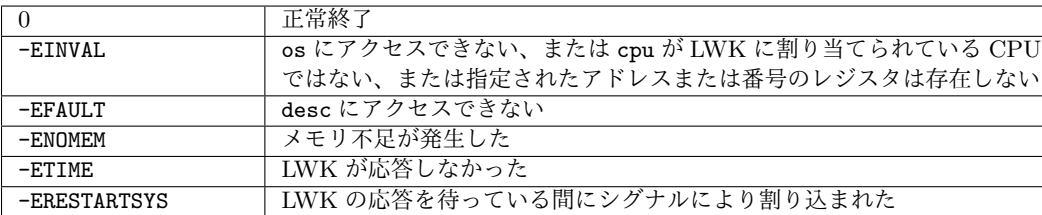

### <span id="page-51-0"></span>**1.2.5.2** 制御レジスタライト 11 コンピューター 11 コンピューター 11 コンピューター 11 コンピューター 11 コンピューター 11 コンピューター 11 コンピューター 11 コンピューター 11 コンピューター 11 コンピューター 11 コンピューター 11 コンピューター 11 コンピューター 11 コンピューター 11 コンピューター 11 コンピューター 11 コンピューター 11 コンピューター 11

### 書式 <sup>12</sup>

int ihk\_os\_write\_cpu\_register(ihk\_os\_t os, int cpu, struct ihk\_os\_cpu\_register13  $*desc)$  14

### 説明

 os で指定する OS インスタンスの cpu で指定する CPU の desc で指定する制御レジスタ へ desc->val で指定する値を非同期で書き込む。完了は desc->sync のゼロ以外の値への変 化で検知できる。 なお、cpu には LWK での番号を指定する。

### 戻り値

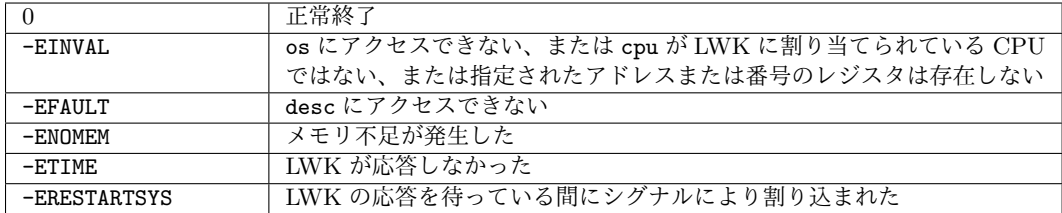

### <span id="page-52-0"></span>**1.2.5.3** オフロード元 **OS** インスタンス取得

#### 書式

8 int ihk\_get\_request\_os\_cpu(ihk\_os\_t \*os, int \*cpu)

### 説明

 システムコール移譲などのオフロード経由で本関数の呼び出しを行った場合、オフロード 元 LWK の OS インスタンスを os に、CPU 番号を cpu に返す。なお、cpu は McKernel での 番号である。

### 戻り値

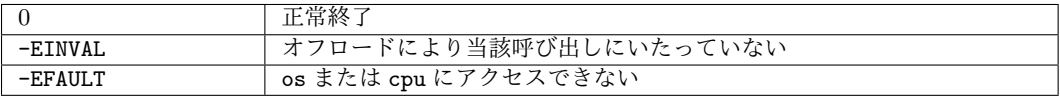

### <span id="page-52-1"></span>**1.3** コマンド・デーモン仕様

### <span id="page-52-2"></span>**1.3.1** 管理者向け資源管理機能

- <span id="page-52-3"></span>**1.3.1.1 Reserve CPUs**
- **Synopsis**
- ihkconfig <dev index> reserve cpu <CPU id list>

#### **Description**

 This command reserves specific CPU cores for the IHK framework. <dev index> identi- fies the IHK device file that appears as the result of the insertion of the IHK-master driver module, and <CPU id list> is the following format: <CPU logical id>,...,<CPU logical id> or <CPU logical id> - <CPU logical id> (must be a positive range in ascending  $\frac{1}{2}$ order) or a mixture of the two: <CPU logical id>,...,<CPU logical id> - <CPU logical  $2$ id>. CPU logical ID begins at 0 and the maximum value is "number of CPUs in system - <sup>3</sup> 1". An actual example of usage would be: <sup>4</sup>

#### $\frac{1}{2}$  ihkconfig 0 reserve cpu 24-31  $\frac{1}{2}$  5

The reserve operation may be executed multiple times adding CPU logical ID cores as 6 required.

#### **Exit Status** <sup>8</sup>

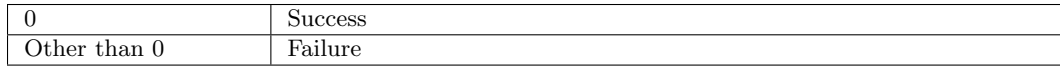

### <span id="page-53-0"></span>**1.3.1.2 Query CPUs** <sup>9</sup>

#### **Synopsis** <sup>10</sup>

ihkconfig <dev index> query cpu 11

#### **Description** 12

This command queries which CPU cores the IHK framework has reserved.  $\langle$  dev index  $\rangle$  13 identifies the IHK device file that appears as the result of the insertion of the IHK-master <sup>14</sup> driver module. 15

The command returns the list of CPUs in the same format as the above reservation <sup>16</sup> command. The command of the common state  $\sim$  17

### **Exit Status** 18

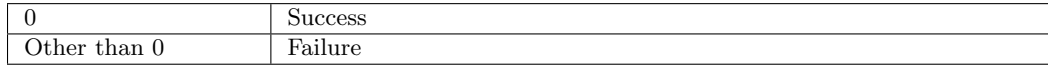

#### <span id="page-53-1"></span>**1.3.1.3 Release CPUs** 19

### **Synopsis** <sup>20</sup>

```
ihkconfig <dev index> release cpu <CPU id list> 21
```
### **Description** 22

This command releases the specific CPU cores from the IHK framework. <dev index> 23 identifies the IHK device file that appears as the result of the insertion of the IHK-master  $_{24}$ driver module, and <CPU id list> is the following format: <CPU logical id>,...,<CPU 25 logical id> or <CPU logical id> - <CPU logical id> (must be a positive range in as- <sup>26</sup> cending order) or a mixture of the two: <CPU logical id>,...,<CPU logical id> - <CPU  $_{27}$ logical id>. CPU logical ID begins at 0 and the maximum value is "number of CPUs in <sup>28</sup> system - 1". An actual example of usage would be: 29

### \$ ihkconfig 0 release cpu 24-31

 The release operation may be executed multiple times removing CPU logical ID cores from IHK as required.

### **Exit Status**

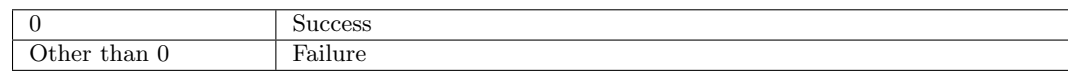

### <span id="page-54-0"></span>**1.3.1.4 Reserve Memory**

### **Synopsis**

7 ihkconfig <dev index> reserve mem <memory description>

### **Description**

 This command reserves memory for the IHK framework. <dev index> identifies the IHK device file that appears as the result of the insertion of the IHK-master driver module. You can specify the size and the NUMA nodes with the <memory description> argument by using the following format:

### (<size>[<unit>]|ALL)[@<NUMA-id>][,(<size>[<unit>]|ALL)[@<NUMA-id>]...]

14 where  $\langle$ size $\rangle$  is the number of bytes requested, optionally followed by a unit (M, G and T are available, meaning MiB, GiB and TiB, respectively). Moreover, the optional @ symbol that can be followed by a decimal number denotes the targeted NUMA node, where the default NUMA node is 0. Specifying ALL in the size field means request for best effort maximum. Here is an example which allocates 2 Gigabytes from NUMA node 1:

### \$ ihkconfig 0 reserve mem 2G@1

 The reserve operation may be executed multiple times adding physical memory as required. The operation may fail in case the system wide available memory is less than the amount requested. IHK reserves the memory area of the requested size using the following alorithm. We denote by *s* the requested size and by *t* the total size of the reserved memory-chunks.

 1. Find the largest memory chunk with the size of less than or equal to *s − t* and reserve it.

2. Repeat the above step until *t* becomes equals to *s*.

### **Exit Status**

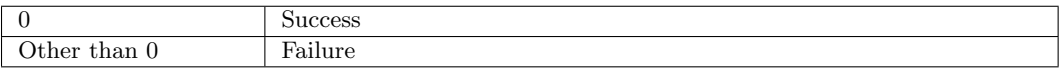

### <span id="page-55-0"></span>**1.3.1.5 Query Memory** <sup>1</sup>

### **Synopsis** <sup>2</sup>

ihkconfig <dev index> query mem 3

### **Description**

This command queries the amount of the memory that the IHK framework has reserved  $\frac{1}{5}$ and has not been assigned to an OS instance.  $\langle$  dev index biles identifies the IHK device file 6 that appears as the result of the insertion of the IHK-master driver module.

The command returns the list of memory regions in the same format as the above  $\overline{\phantom{a}}$ reservation command.

### **Exit Status** 10

0 Success Other than 0 | Failure

### <span id="page-55-1"></span>**1.3.1.6 Release Memory** <sup>11</sup>

#### **Synopsis** <sup>12</sup>

ihkconfig <dev index> release mem <memory list> 13

#### **Description** 14

This command releases memory from the IHK framework. <dev index> identifies the 15 IHK device file that appears as the result of the insertion of the IHK-master driver module. <sup>16</sup> The  $\zeta$  memory list takes the same format as the above reserve command. all means to  $\eta$ release all of the reserved memory. An actual example of usage would be: 18

### \$ ihkconfig 0 release mem 1G@1 <sup>19</sup>

The release operation may be executed multiple times freeing physical memory as <sup>20</sup> required. The operation may fail in case the IHK reserved memory is less than the amount  $_{21}$ requested. 22

### **Exit Status** <sup>23</sup>

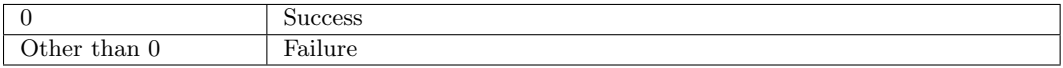

### <span id="page-55-2"></span>**1.3.1.7 Create OS instance** <sup>24</sup>

#### **Synopsis** <sup>25</sup>

ihkconfig <dev index> create 26

### **Description**

 This command creates an OS instance over the specific IHK device. <dev index> iden- tifies the IHK device file that appears as the result of the insertion of the IHK-master driver module. An actual example of usage would be:

### \$ ihkconfig 0 create

 Unless an error occurs, the command returns an index X which will denote the specific OS device file with path name of /dev/mcosX.

### **Exit Status**

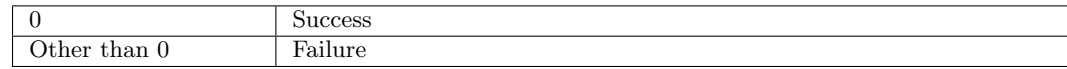

### <span id="page-56-0"></span>**1.3.1.8 Destroy OS instance**

### **Synopsis**

11 ihkconfig <dev index> destroy <os index>

### **Description**

 This command destroys the OS instance specified by <os index> residing on the IHK device specified by <dev index>. The resources assigned to the OS instance are released before destroying it. An actual example of usage would be:

### \$ ihkconfig 0 destroy 2

 Destroying an operating system instance requires that all internal IHK structures asso- ciated with the OS are not being used and the operation may fail otherwise. Internal IHK resources may be used by the *mcexec* process and thus terminating those processes before destroying an OS instance is required.

### **Exit Status**

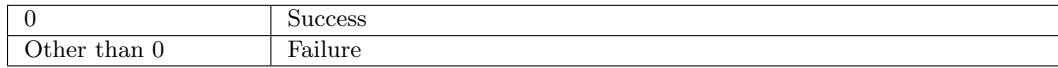

### <span id="page-56-1"></span>**1.3.1.9 OS** インスタンス一覧取得

### 書式

ihkconfig <dev index> get os instances

### 説明 2008年 - 2008年 - 2009年 - 2009年 - 2009年 - 2009年 - 2009年 - 2009年 - 2009年 - 2009年 - 2009年 - 2009年 - 2009年 - 200

IHK デバイス/dev/mcd<dev index>上に存在する OS インスタンスの OS インデックスを <sup>2</sup> 以下の形式で出力する。 <sup>3</sup>

### <os\_index>[,<os\_index>...]

なお、ポスト京では OS インスタンスは1つのみ生成するため、本関数で OS インスタンスの <sup>4</sup> 存在を確認した後は、OS インデックスには 0 を固定的に指定してよい。 5

### エラー時出力 あんしょう しょうしょう しんしゃ しんしゃ しんしゃ しんしゅう しゅうしゅう しゅうしゅう しゅうしゅう

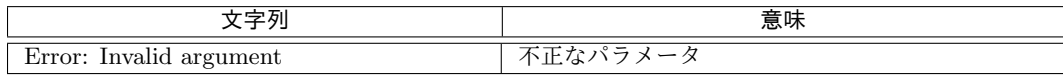

### **Exit Status** <sup>8</sup>

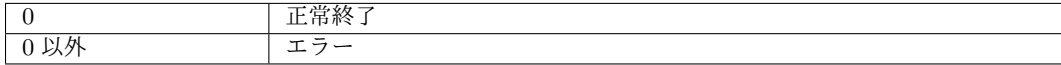

### <span id="page-57-0"></span>**1.3.2** 管理者向け **OS** 管理機能 <sup>9</sup>

ihkosctl is responsible of providing a simple interface for interacting with IHK OS instance <sup>10</sup> device files, i.e., those named as  $/dev/mcosX$ .

### <span id="page-57-1"></span>**1.3.2.1 Assign CPUs** 12

### **Synopsis** 13

ihkosctl <os index> assign cpu <CPU id list> 14

#### **Description** 15

This operation assigns CPU cores to an OS instance.  $\langle \cos \, \text{index} \rangle$  identifies the OS 16 index that has been returned by the OS creation operation, and <CPU id list> is the 17 following format: <CPU logical id>,...,<CPU logical id> or <CPU logical id> - <CPU <sup>18</sup> logical id> (must be a positive range in ascending order) or a mixture of the two: <CPU <sup>19</sup> logical id>,...,<CPU logical id> - <CPU logical id>. CPU logical ID begins at 0 and 20 the maximum value is "number of CPUs in system  $-1$ ". Note that only CPU logical IDs  $_{21}$ which have been reserved for the IHK framework are available. An actual example of usage  $_{22}$ would be: 23

#### \$ ihkosctl 0 assign cpu 2-8 <sup>24</sup>

In which example, CPU cores 2, 3, 4, 5, 6, 7, 8 are assigned to OS instance 0. Only  $_{25}$ privileged user can perform this operation. 26

### **Exit Status** <sup>27</sup>

7

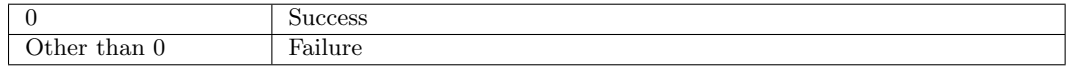

### <span id="page-58-0"></span>**1.3.2.2 Query CPUs**

### **Synopsis**

3 ihkosctl <os index> query cpu

### **Description**

5 This command queries the CPUs that are assigned to the OS instance specified by  $\cos$  index>. The command returns the list of CPUs in the same format as the above assign command.

### **Exit Status**

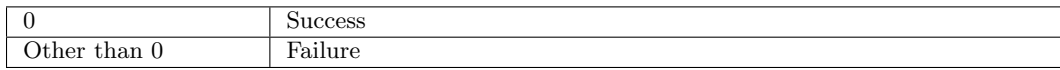

### <span id="page-58-1"></span>**1.3.2.3 Release CPUs**

### **Synopsis**

11 ihkosctl <os index> release cpu <CPU id list>

### **Description**

 This command releases the CPUs specified by <CPU id list> that are assigned to the OS instance specified by <os index>. The <CPU id list> takes the same format as the above assign command. Only privileged user can perform this operation.

### **Exit Status**

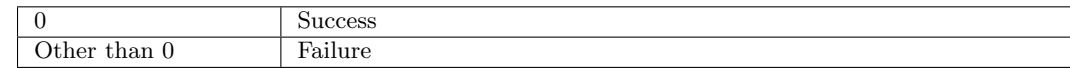

### <span id="page-58-2"></span>**1.3.2.4 Set IKC Map**

#### **Synopsis**

ihkosctl <os index> set ikc map <IKC map>

### **Description**

 This command sets up the IKC mapping between LWK CPUs and Linux CPU. <os index> identifies the OS index that has been returned by the OS creation operation, and <IKC map> has the following format: <CPU list>:<CPU logical id>[+<CPU list>:<CPU logical id>...]. Refer to Section [1.3.2.1](#page-57-1) for the format of <CPU list>. Each <CPU list>:<CPU logical id> denotes the McKernel CPUs denoted by <CPU list> send IKC <sup>1</sup> messages to the Linux CPU denoted by <CPU logical id>.

An actual example of usage would be:  $\frac{3}{3}$ 

### \$ ihkosctl 0 ikc\_map 1-3:0+5-7:4+9-11:8+13-15:12 <sup>4</sup>

In this example, McKernel CPUs 1, 2, 3 send IKC messages to Linux CPU 0 and <sup>5</sup> McKernel CPU 5, 6, 7 to Linux CPU 4 and so on. Only privileged user can perform this  $\epsilon$ operation.

See Section **??** for the detail of the IKC mapping.

### **Exit Status** <sup>9</sup>

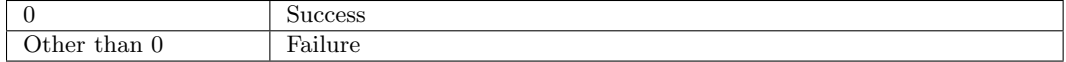

### <span id="page-59-0"></span>**1.3.2.5 Get IKC Map** 10

#### **Synopsis** 11

ihkosctl <os index> get ikc\_map 12

### **Description** 13

This command prints out the IKC mapping between LWK CPUs and Linux CPU of the <sup>14</sup> OS instance specified by  $\cos$  index>. The output format representing the IKC mapping is  $_{15}$ explained in Section [1.3.2.4.](#page-58-2) 16

#### **Error output** 17

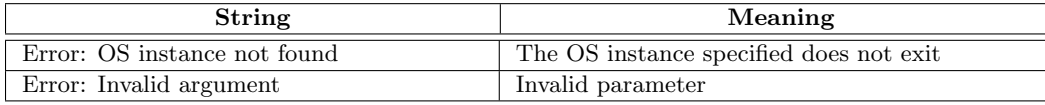

### **Exit Status** 19

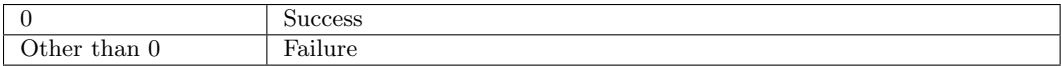

### <span id="page-59-1"></span>**1.3.2.6 Assign Memory** <sup>20</sup>

#### **Synopsis** <sup>21</sup>

ihkosctl <os index> assign mem <memory list> 22

18

### **Description**

 This command allocates physical memory to an OS instance. <os index> identifies the OS index that has been returned by the OS creation operation, the IHK OS instance's index that has been returned as the result of the creation operation, and <memory list> is 5 given in the following format:  $X[M|G|T]$  [OP] [,  $Y[M|G|T]$  [OQ]...] | all, where X is a decimal number denoting the number of bytes requested, unless one of the standard metric prefixes is attached (i.e., M as Mega, G as Giga, or T as Terra), in which case it stands for the specified metric. Moreover, the optional @ symbol that can be followed by a decimal number denotes the targeted NUMA node, where the default NUMA node is 0. all means request for all of the reserved memory. Note that only memory which have been reserved for the IHK framework is available. An actual example of usage would be:

### \$ ihkosctl 0 assign mem 1G@0,1G@1

 In which example, 1 GB of memory from NUMA node 0 and 1 GB from NUMA node 1 are assigned to OS instance 0. Only privileged user can perform this operation.

### **Exit Status**

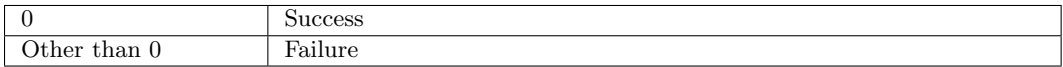

### <span id="page-60-0"></span>**1.3.2.7 Query Memory**

#### **Synopsis**

18 ihkosctl <os index> query mem

### **Description**

 This command queries the memory areas that are assigned to the OS instance specified by <os index>. The command returns the memory list in the same format as the above assign command.

### **Exit Status**

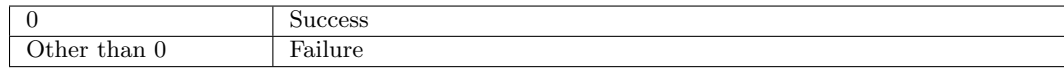

#### <span id="page-60-1"></span>**1.3.2.8 Release Memory**

#### **Synopsis**

ihkosctl <os index> release mem <memory list>

### **Description**

This command releases the memory areas specified by  $\zeta$  memory list  $\zeta$  that are assigned 2 to the OS instance specified by  $\cos$  index>. The  $\sin$  list> takes the same format  $\sin$ as the above assign command. all means to release all of the assigned memory. Only 4 privileged user can perform this operation.  $\frac{1}{5}$ 

### **Exit Status** <sup>6</sup>

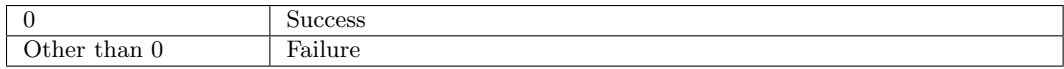

### <span id="page-61-0"></span>**1.3.2.9 Load Kernel Image** <sup>7</sup>

#### **Synopsis**

ihkosctl <os index> load <filename> 9

#### **Description** 10

This command loads a specific kernel image into an OS instance.  $\cos$  index identifies 11 the OS index that has been returned by the OS creation operation,  $\epsilon$  filename> specifies 12 the path to the kernel image intended to be loaded for the OS instance. An actual example 13 of usage would be: <sup>14</sup>

#### \$ ihkosctl 0 load /home/example/lwk/kernel.elf.img <sup>15</sup>

In which example, /home/example/lwk/kernel.elf.img is loaded. As mentioned earlier, <sup>16</sup> an IHK compatible kernel image is a standard ELF binary linked against the IHK-slave <sup>17</sup> provided library so that it can interact with the other components in the system. Only <sup>18</sup> privileged user can perform this operation. 19

### **Exit Status** <sup>20</sup>

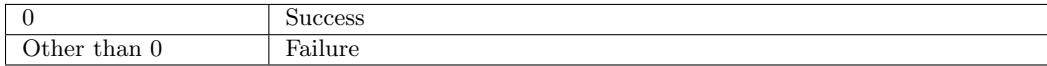

#### <span id="page-61-1"></span>**1.3.2.10 Set Kernel Arguments** <sup>21</sup>

### **Synopsis** <sup>22</sup>

ihkosctl <os index> kargs <kernel arguments> 23

### **Description** 24

This command assigns kernel command line parameters to an OS instance, which will <sup>25</sup> be passed to the kernel during boot.  $\cos$  index identifies the OS index that has been  $_{26}$ returned after the OS creation operation and  $\epsilon$ kernel arguments> is a list of comma 27 separated values. An actual example of usage would be: 28

### \$ ihkosctl 0 kargs foo=bar,foo2=bar2

 In which example, foo=bar and foo2=bar2 are the boot time arguments. Only privi-leged user can perform this operation.

### **Exit Status**

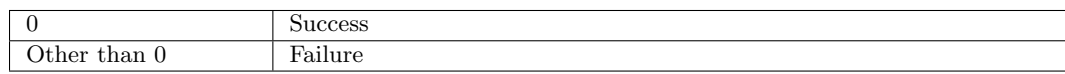

### <span id="page-62-0"></span>**1.3.2.11 Boot Kernel**

### **Synopsis**

ihkosctl <os index> boot

### **Description**

 This command instructs the OS instance to boot the kernel image specified earlier. <os index> identifies the OS index that has been returned after the OS creation operation. An actual example of usage would be:

### \$ ihkosctl 0 boot

Only privileged user can perform this operation.

### **Exit Status**

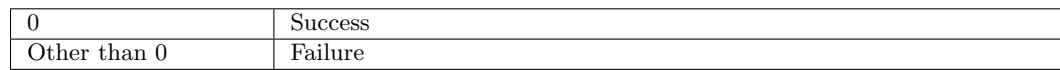

### <span id="page-62-1"></span>**1.3.2.12 Query Free Memory**

### **Synopsis**

17 ihkosctl <os index> query\_free\_mem

### **Description**

 This command queries the amounts of free memory areas that are assigned to the OS instance specified by <os index>. The command returns the memory list in the same format as ihkosctl (assign mem) command.

### **Exit Status**

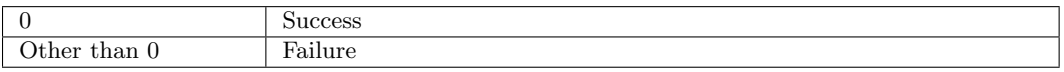

### <span id="page-63-0"></span>**1.3.2.13 Display Kernel Message** <sup>1</sup>

### **Synopsis** <sup>2</sup>

ihkosctl <os index> kmsg 3

### **Description** 4

This command obtains the kernel message buffer from the OS instance.  $\langle \cos$  index  $>$  5 identifies the OS index that has been returned after the OS creation operation. An actual 6 example of usage would be:  $\frac{7}{7}$ 

#### $\text{\$ }$  ihkosctl 0 kmsg  $^8$

### **Exit Status** <sup>9</sup>

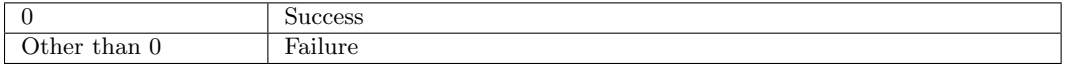

### <span id="page-63-1"></span>**1.3.2.14 Clear Kernel Message** 10

#### **Synopsis** 11

ihkosctl <os index> clear\_kmsg 12

### **Description** 13

This command clears the kernel message buffer of the OS instance.  $\cos$  index > identifies 14 the OS index that has been returned after the OS creation operation. An actual example <sup>15</sup> of usage would be: <sup>16</sup>

\$ ihkosctl 0 clear\_kmsg <sup>17</sup>

### **Exit Status** 18

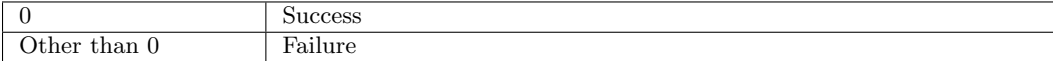

### <span id="page-63-2"></span>**1.3.2.15** Shutdown Kernel 19

### **Synopsis** <sup>20</sup>

ihkosctl <os index> shutdown 21

### <sup>1</sup> **Description**

2 This command shuts down the OS instance specified by  $\cos$  index>. The resources <sup>3</sup> assigned to the OS instance are released before shutting it down. An actual example of <sup>4</sup> usage would be:

### <sup>5</sup> \$ ihkosctl 0 shutdown

<sup>6</sup> Only privileged user can perform this operation.

### <sup>7</sup> **Exit Status**

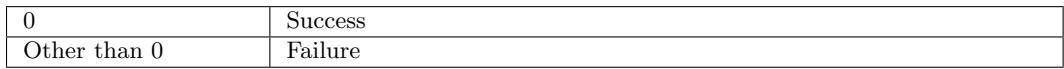

### <span id="page-64-0"></span><sup>8</sup> **1.3.2.16 OS** 状態取得

### <sup>9</sup> 書式

10 ihkosctl <os\_index> get status

### <sup>11</sup> 説明

12 <os\_index>で指定された OS インスタンスの OS 状態を出力する。各 OS 状態に対応する 文字列と意味は以下の通り。

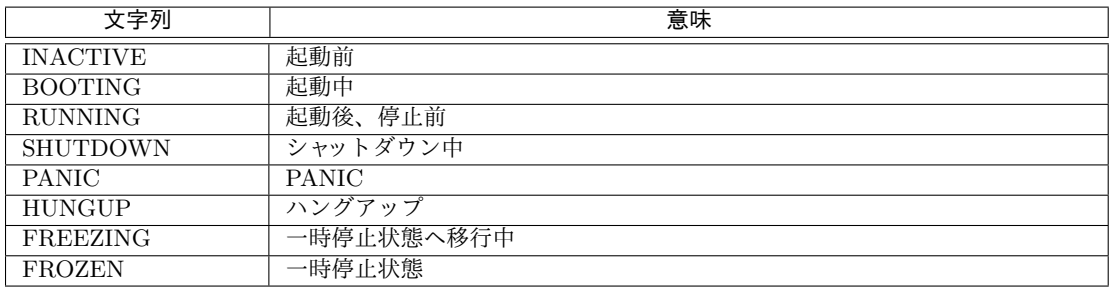

13

### <sup>14</sup> エラー時出力

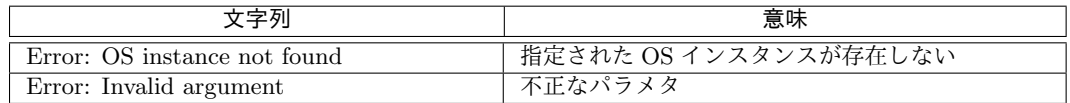

15

### <sup>16</sup> **Exit Status**

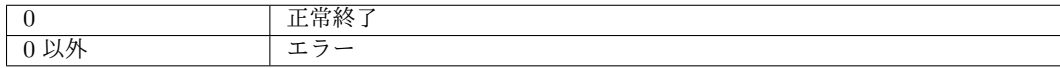

### <span id="page-65-0"></span>1.3.2.17 メモリダンプ採取 2000 and 2000 and 2000 and 2000 and 2000 and 2000 and 2000 and 2000 and 2000 and 2000 and 20<br>2000 and 2000 and 2000 and 2000 and 2000 and 2000 and 2000 and 2000 and 2000 and 2000 and 2000 and 2000 and 2

#### 書式 <sup>2</sup>

ihkosctl <os\_index> dump [-d <dump\_level>] [<file\_name>] [--interactive|-i] 3

### オプション <sup>4</sup>

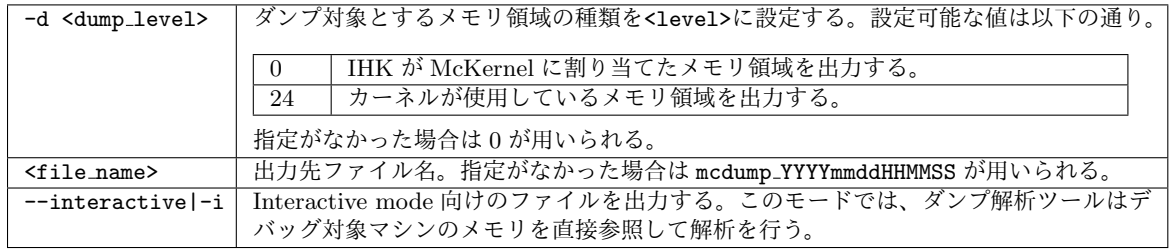

#### 説明 2008年 - 2008年 - 2008年 - 2008年 - 2008年 - 2008年 - 2008年 - 2008年 - 2008年 - 2008年 - 2008年 - 2008年 - 2008年 - 200

<os index>で指定されたOSインスタンスの<dump level>で指定されたメモリ領域を<file name>7で 指定されたファイルに出力する。なお、このコマンドは特権ユーザのみ実行できる。 8

### エラー時出力 しょうしょう しょうしょう しょうしょう しょうしょう しょうしょく しょうしょう

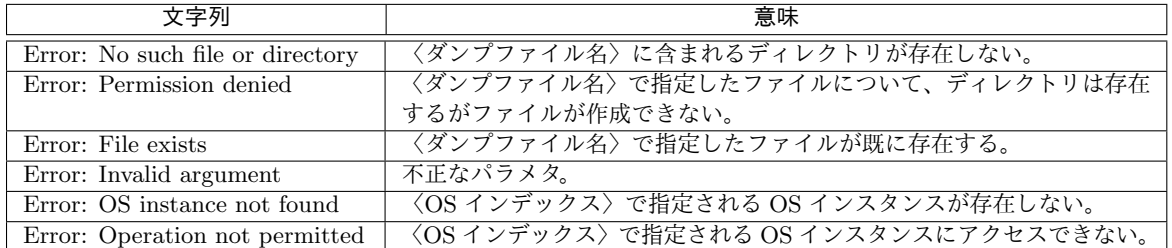

### **Exit Status** <sup>10</sup>

15

5

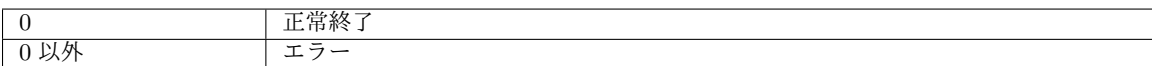

### <span id="page-65-1"></span>**1.3.2.18** カーネルメッセージリダイレクト・ハングアップ検知デーモン <sup>11</sup>

### 書式 <sup>12</sup>

ihkmond [-k <redirect\_kmsg>] [-i <mon\_interval>] [-f <facility>] 13

### オプション スポックス しょうしょう しゅうしゅん しゅうしゅん しゅうしゅん かんしゅう かんしゅう かんしゅう

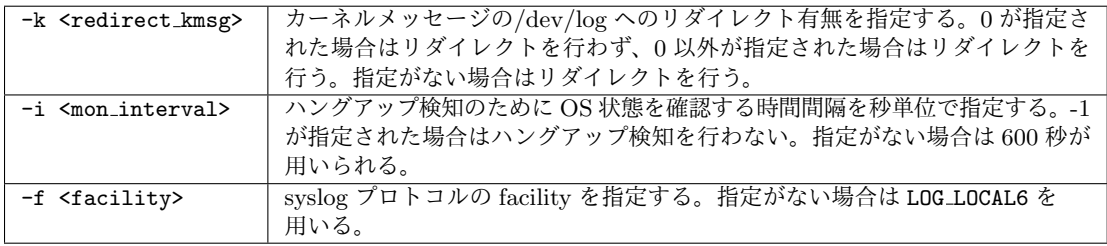

### <sup>1</sup> 説明

 カーネルメッセージを取得し syslog() を用いて/dev/log に書き込む。syslog プロトコ ルの facility は<facility>に設定される。また、<mon interval>秒ごとに ioctl() の [IHK\\_](IHK_OS_DETECT_HUNGUP) [OS\\_DETECT\\_HUNGUP](IHK_OS_DETECT_HUNGUP) サブコマンドを用いて OS 状態を確認する。2回連続して、通常時間がか からない処理であって、かつカーネルの処理の実行中であることが確認された場合はハング アップと判断する。そして、運用ソフトが ihk os get eventfd() で eventfd を取得してい る場合はそれに対して報告する。なお、本デーモンは任意のタイミングで起動してよい。こ れは、本デーモンは OS インスタンスの作成を検知して動作を開始するためである。

<sup>9</sup> 戻り値

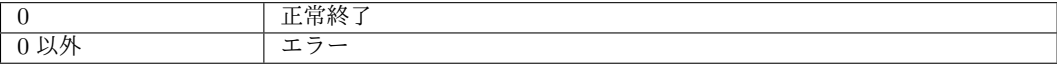

# <span id="page-68-0"></span><sup>1</sup> **Chapter 2**

# <sup>2</sup> **LWK**起動

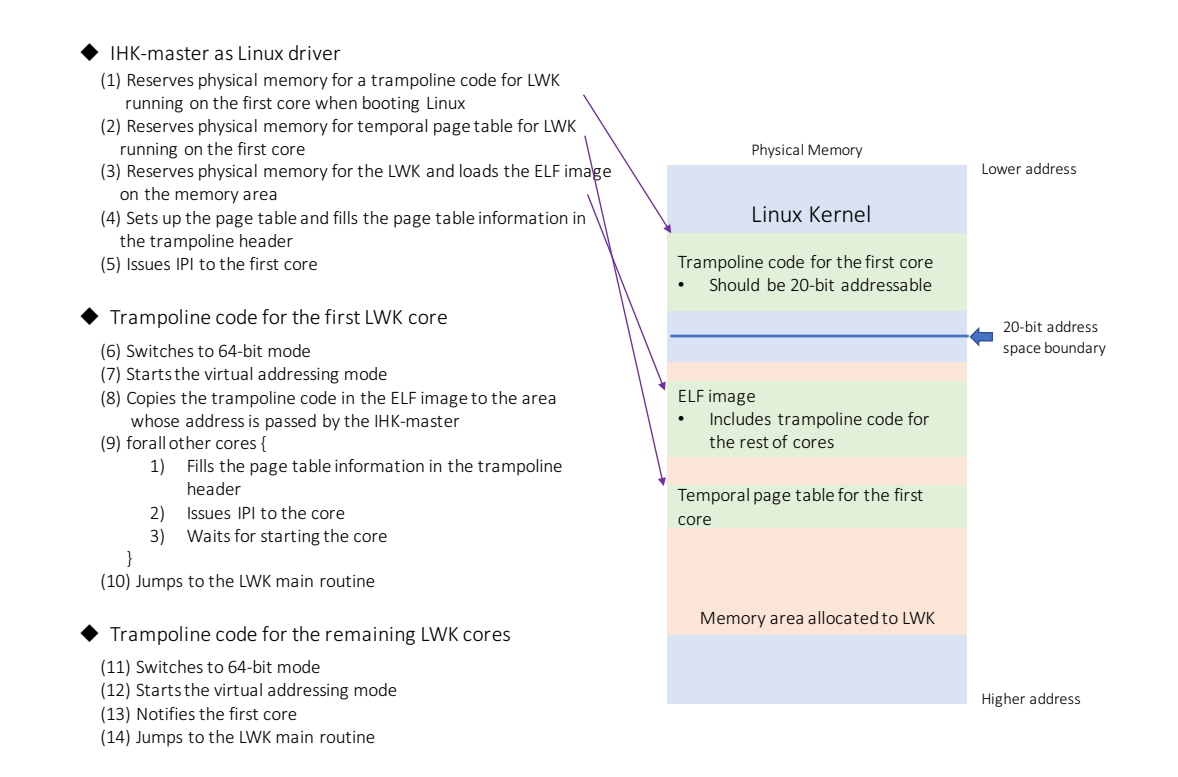

#### <span id="page-68-1"></span>Figure 2.1: **Boot sequence of cores for LWK.**

 Fig. [2.1](#page-68-1) explains the steps for Linux to boot an LWK using IHK. All of these are performed by IHK. Two particular details deserve further discussion. First, the trampoline code must fit in 20-bit address space because an IPI is used to make the first LWK core jump to the trampoline code and the current x86 restriction for the address field in the IPI demands 20-bit address representation. Second, the location of the temporal page table must fit in 32-bit address space because the control register (CR3) has 32-bit width when a CPU core is in 32-bit mode in the early phase of the trampoline execution.

 When the IHK-slave passes the control to the LWK main routine, it is given the physical address of the kernel arguments as the first argument and the physical address of the kernel text as the second argument. IHK allocates a dedicated page as stack area and the stack pointer is set to that page. Fig. [2.2](#page-69-0) shows the memory map set at the time of entering

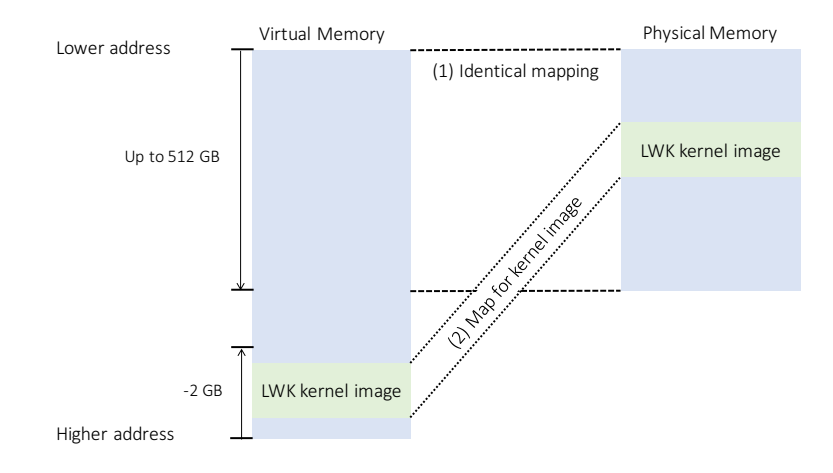

<span id="page-69-0"></span>Figure 2.2: **Memory map when the LWK core enters LWK main routine.**

the LWK main routine. The virtual address range of [ffff ffff 8000 0000, ffff ffff  $1$ ffff ffff] points the LWK kernel image in physical address space and the virtual address  $2$ range of [0000 0000 0000 0000, 0000 ff80 0000 0000] defines an identical mapping to <sup>3</sup> the same physical address range. LWK developers are recommended to create their own 4 memory mapping based on this mapping.  $\frac{1}{5}$